# **UNIVERSIDAD NACIONAL AGRARIA LA MOLINA**

# **FACULTAD DE INGENIERÍA AGRÍCOLA**

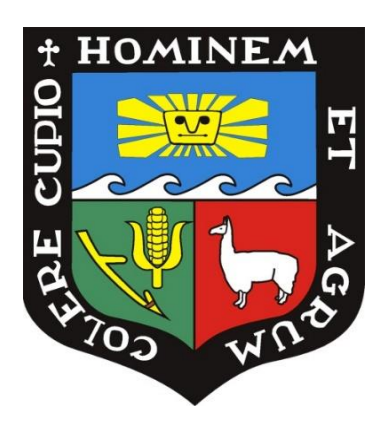

# **"FORMULACIÓN DE PROYECTOS DE INVERSIÓN PÚBLICA CASO: REPRESA SOCCLLAHUIRE, CONDESUYOS – AREQUIPA"**

# **TRABAJO DE SUFICIENCIA PROFESIONAL PARA OPTAR EL TÍTULO DE INGENIERA AGRÍCOLA**

# **CYNTHIA KATHERINE CÓRDOVA TORRES**

**LIMA – PERÚ 2020**

\_\_\_\_\_\_\_\_\_\_\_\_\_\_\_\_\_\_\_\_\_\_\_\_\_\_\_\_\_\_\_\_\_\_\_\_\_\_\_\_\_\_\_\_\_\_\_\_\_\_\_\_\_\_\_\_\_\_\_\_\_\_\_\_\_\_\_\_\_\_\_\_\_\_\_\_\_\_\_\_\_\_\_ La UNALM es titular de los derechos patrimoniales del presente trabajo (Art. 24 del Reglamento de Propiedad Intelectual)

# UNIVERSIDAD NACIONAL AGRARIA LA MOLINA

# **FACULTAD DE INGENIERÍA AGRÍCOLA**

# "FORMULACIÓN DE PROYECTOS DE INVERSIÓN PÚBLICA CASO: REPRESA SOCCLLAHUIRE, CONDESUYOS - AREQUIPA"

TRABAJO DE SUFICIENCIA PROFESIONAL PARA OPTAR EL TÍTULO DE:

# **INGENIERA AGRÍCOLA**

Presentado por:

# **CYNTHIA KATHERINE CÓRDOVA TORRES**

Sustentado y aprobado por el siguiente jurado:

Mg. Adm. ARMENIO FLAUBERT GALINDEZ ORÉ Presidente

Ing. CARLOS ALBERTO BRAVO AGUILAR Asesor

Mg. Sc. SANTIAGO MARIO CAMPOS MAGUIÑA Miembro

Dr. JOSUÉ ELIEZER ALATA REY Miembro

 $LIMA - PERU$ 

2020

# **DEDICATORIA**

A mi abuelo Julio Torres, porque jamás olvidaré ese orgullo del primer viaje.

# **AGRADECIMIENTO**

A Dios, mi familia y los profesores que siempre estuvieron abiertos a brindarme su guía cada vez que la solicité, en especial a los Dres. Chávarri, Montalvo y al Ing. Carlos Bravo quien además me acompaña en esta última etapa.

A los ingenieros agrícolas Macedoni Hondermann y Luis Mayuri.

# ÍNDICE GENERAL

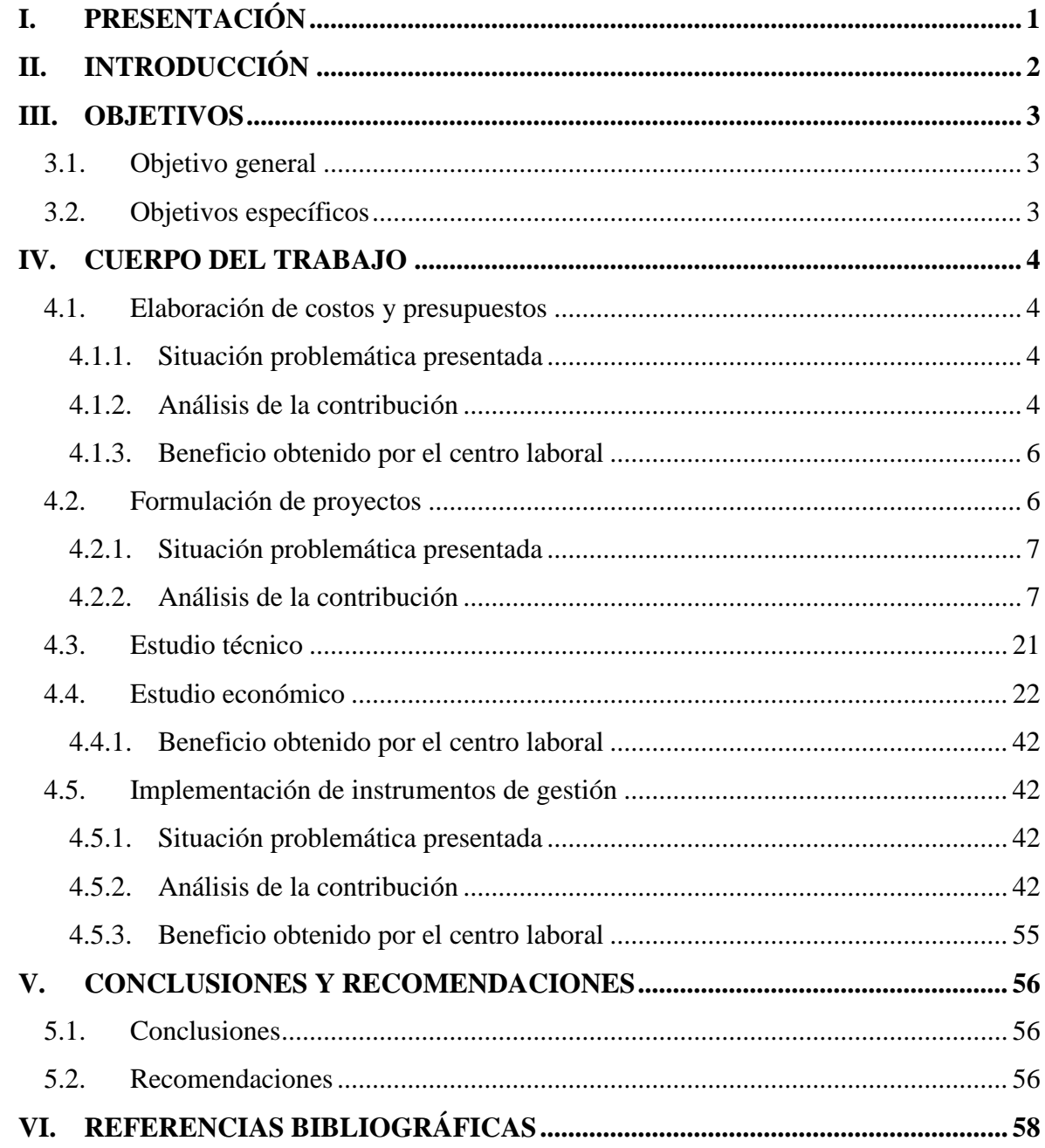

# **ÍNDICE DE TABLAS**

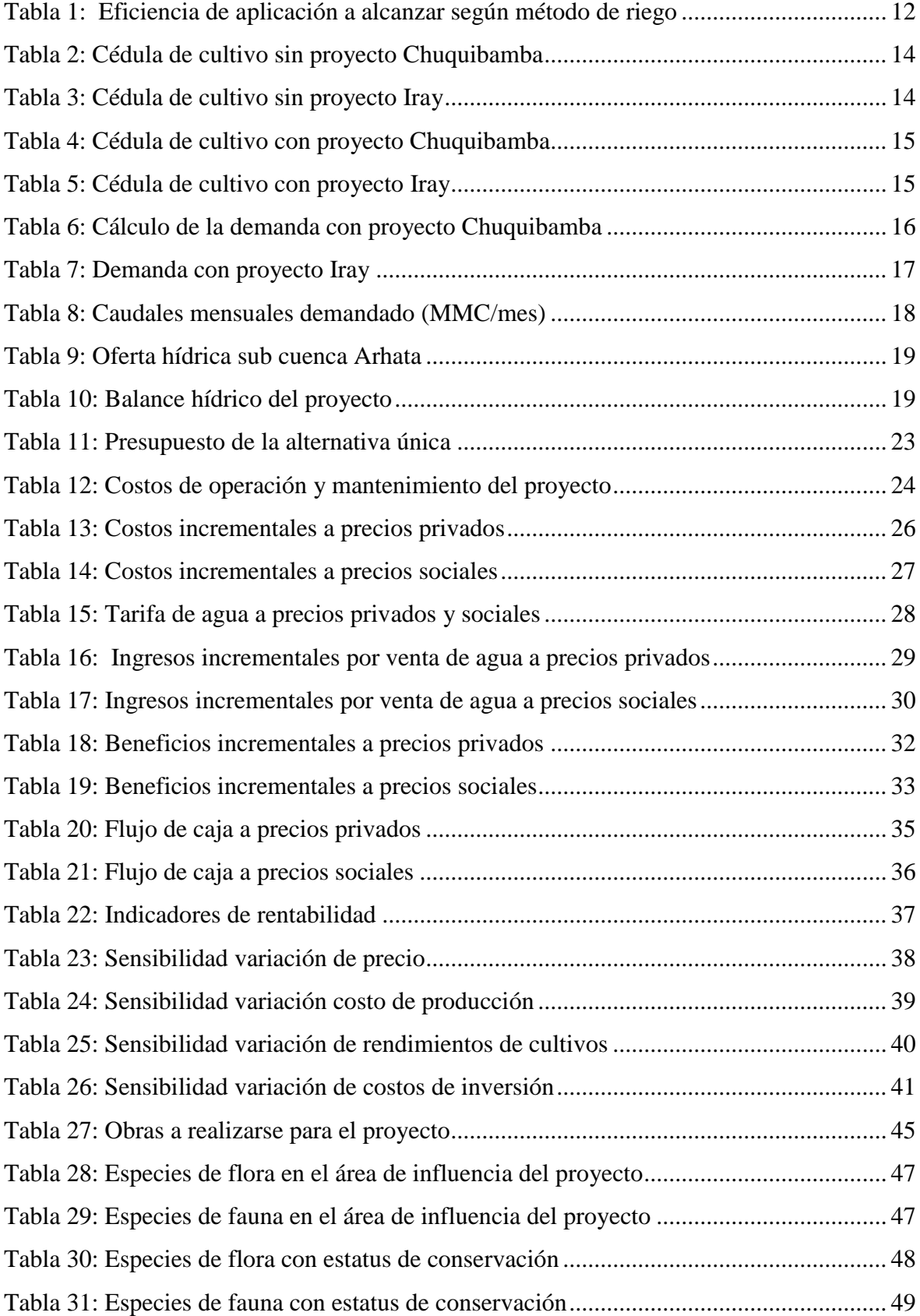

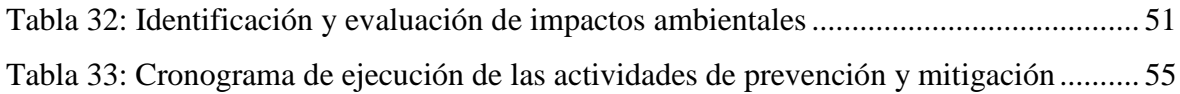

# **ÍNDICE DE FIGURAS**

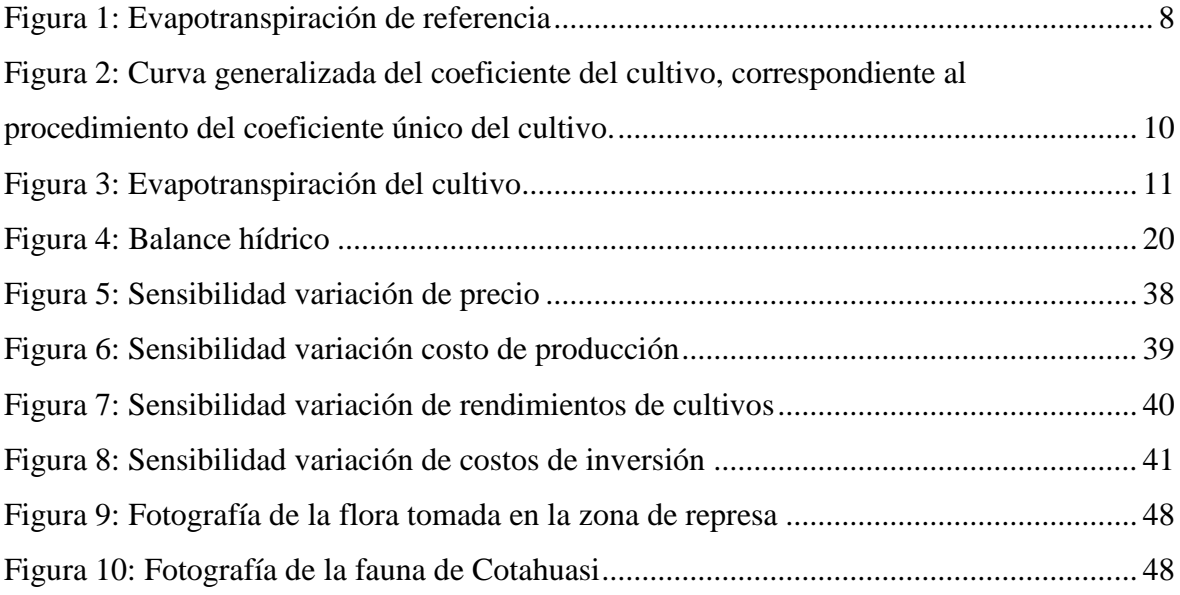

# **I. PRESENTACIÓN**

<span id="page-8-0"></span>La facultad de Ingeniería Agrícola de la Universidad Nacional Agraria La Molina (UNALM) forma profesionales en tres departamentos: Construcción y Ordenamiento Territorial, Recursos Hídricos y, Mecanización y Energía.

En el tiempo que la autora lleva de ejercicio profesional ha prestado labores dentro de empresas privadas, desempeñando diversas funciones relacionadas a los dos primeros departamentos citados en el párrafo anterior, mayormente para proyectos de aprovechamiento hídrico superficial y subterráneo con fines de uso agrícola y poblacional en zonas rurales; no obstante, y debido a la finalidad de la presente monografía, se tratarán solo los proyectos de represamiento y los campos con mayor frecuencia de participación en estos, los mismos que se citan a continuación:

- Elaboración de costos y presupuestos de obra.
- Identificación, formulación y evaluación de proyectos de inversión pública.
- Implementación de normativas para la formulación de estudios y ejecución de obras de aprovechamiento hídrico.

En estos se aplicaron conocimientos que integran lo aprendido en los años de educación superior universitaria en cursos generales como Economía, Ecología General, Recursos Naturales; y de especialidad, Fundamento de Suelos y Plantas, Hidrología, Ingeniería de Riegos, Proyectos de Inversión, Gestión del Agua, Manejo y Gestión de Cuencas y Supervisión de Obras.

# **II. INTRODUCCIÓN**

<span id="page-9-0"></span>El trabajo de suficiencia profesional tiene por finalidad demostrar las habilidades del autor en el ejercicio de la carrera Ingeniería Agrícola en concordancia a la formación técnica, científica, social y ética recibida en la Facultad, la misma que permite al egresado desenvolverse con una visión equilibrada entre los campos social, ambiental y constructivo en los distintos retos que se le presenten.

Los proyectos de aprovechamiento hídrico que no cuentan con un enfoque integral desde su concepción presentan deficiencias producto de no realizar una correcta identificación del problema, grupos involucrados, estudio de costumbres de los beneficiarios ni medir el nivel de aceptabilidad a la alternativa planteada, lo cual trae consigo conflictos que involucran la ejecución del mismo; por otra parte, desde el punto de vista ingenieril, tan importante como el buen diseño es el correcto dimensionamiento de los costos y evaluación económica que será la que finalmente demuestre la factibilidad financiera y asegure el financiamiento del mismo; por último, como parte administrativa, se encuentra la implementación de las normativas dictadas por las autoridades como la Autoridad Nacional del Agua (ANA), Ministerio Nacional del Ambiente (MINAM), Servicio Nacional de Áreas Naturales Protegidas (SERNANP), este último Ente adscrito al anterior, entre otras que en ejercicio de su función como gestores otorgan licencias dentro de sus competencias y cuyo incumplimiento puede finalizar en sanciones e incluso paralizaciones de los trabajos en desarrollo.

De esta manera, la participación del ingeniero agrícola en proyectos de este tipo resulta además de necesaria, conveniente por ser un partícipe no solo formulador, desde el punto de vista ingenieril; sino también integrador al tener formación, además de específica, interdisciplinaria que le permiten un mayor entendimiento y mejor desempeño dentro de un equipo multidisciplinario.

# **III. OBJETIVOS**

### <span id="page-10-1"></span><span id="page-10-0"></span>**3.1. Objetivo general**

Exponer los aspectos técnicos y de ingeniería que muestren las competencias del autor en el correcto ejercicio de la carrera como parte de un equipo multidisciplinario para la formulación de proyectos de inversión pública del tipo represamiento.

### <span id="page-10-2"></span>**3.2. Objetivos específicos**

- Exponer los aspectos técnicos y de ingeniería que muestren las competencias del autor en el sector construcción para la adecuada elaboración de presupuestos de proyectos de inversión pública del tipo represamiento.
- Exponer los aspectos técnicos y de ingeniería que muestren las competencias del autor en la formulación de proyectos de inversión pública del tipo represamiento.
- Exponer los aspectos técnicos y de ingeniería que muestren las competencias del autor en el conocimiento de instrumentos de gestión para proyectos de inversión pública del tipo represamiento.

# **IV. CUERPO DEL TRABAJO**

#### <span id="page-11-1"></span><span id="page-11-0"></span>**4.1. Elaboración de costos y presupuestos**

#### <span id="page-11-2"></span>**4.1.1. Situación problemática presentada**

A diferencia de las obras situadas en zonas urbanas, las que se ejecutan en zonas rurales tienen, la mayoría de veces, complicaciones en el nivel de accesibilidad, más aun en Perú que presenta una geografía accidentada y poco desarrollo de vías. Un ejemplo de este tipo de proyectos son las represas que suelen encontrarse por encima de los 3500 m.s.n.m.

### <span id="page-11-3"></span>**4.1.2. Análisis de la contribución**

Para la elaboración de costos y presupuestos se contó con el apoyo técnico de personal capacitado para las labores de metrado y, posteriormente, se utilizó el software S10 tomando en cuenta los siguientes criterios:

- Costos Directos
- Costos Indirectos (Gastos generales + Utilidad)
- Tributos (IGV)

De estos, tanto la utilidad como el IGV son porcentajes de los sub totales, por lo que a continuación se explicarán los costos directos y gastos generales:

#### **4.1.2.1. Costos directos**

Son aquellos que están relacionados de forma directa con la ejecución de la obra, su unidad mínima es la "partida" que, ocasionalmente, puede tener dentro de sí partidas más pequeñas denominadas subpartidas. El análisis de estas está dado por el APU (Análisis de Precios Unitarios) o ACU (Análisis de Costos Unitarios). La partida es la actividad específica conveniente para ser medible, programable y evaluada, formada por:

**a. Mano de obra:** Es el personal capacitado y no capacitado requerido para llevar a cabo una actividad en cantidad y proporción adecuada y está directamente relacionado con su rendimiento de la siguiente forma:

 $\textit{Cantidad} = \textit{Cuadrilla} \times 8/\textit{Rendimiento}$ 

Donde "8" corresponde a las horas de jornada laboral diaria y "Cuadrilla", al número entero o fracción de personas avocadas a esta labor; entendiendo que el número entero es la dedicación exclusiva y la fracción, parcial.

El rendimiento es la cantidad de unidades métricas que se estima el personal de mano de obra realizará por día (jornada laboral), este se verá afectado por factores como el clima, la altura y el nivel de tecnología a usar.

El precio a pagar por hora hombre está dado por la Tabla de Salarios y Beneficios Sociales del pliego nacional ajustada anualmente en el mes de junio y formulada por la Federación de Trabajadores en Construcción Civil del Perú.

**b. Materiales:** Son los insumos necesarios para ejecutar una unidad de la partida. Los precios de cada insumo se toman del mercado, ya sea por precios referentes de revistas encargadas de ello como la revista Costos o cotizaciones.

Un factor importante a tomar en cuenta es el transporte interno y externo de materiales.

**c. Equipos y herramientas:** Estas pueden ser manuales o específicas, las primeras se estiman como un porcentaje de la mano de obra y las segundas, se ven afectadas por su rendimiento de forma similar a lo explicado líneas arriba para la mano de obra. Para determinar su alquiler se debe tomar en cuenta no solo su costo de posesión, sino también de operación. De manera referencial para Lima se pueden encontrar estos en revistas como Costos.

La maquinaria clave para la obra se considera parte de los costos indirectos.

### **4.1.2.2. Costos indirectos**

Referidos a los gastos generales de la obra que, aunque se formulan de manera individual. Posteriormente en el presupuesto total, se verán reflejados como un porcentaje de los costos directos.

Los gastos generales se presentan como fijos y variables. Los primeros son aquellos directamente dependientes de la ejecución de obra; mientras que los segundos, al período de ejecución de la misma.

- **a. Gastos generales fijos:** Compuestos por gastos como los de campamentos de obra, administrativos y otros propios del uso de oficinas necesarias para gestionar actividades relacionadas a la ejecución.
- **b. Gastos generales variables:** Compuestos por los costos del pago de planillas, incluyendo leyes y beneficios, del personal clave a participar en la ejecución de la obra.
- **c. Utilidad:** Esta se fija como un porcentaje de los costos directos y cuyo valor razonable puede llegar hasta el 12%.

### <span id="page-13-0"></span>**4.1.3. Beneficio obtenido por el centro laboral**

Se cumplió con el objetivo de elaborar el presupuesto de obra; además, el hecho de que un profesional que participó en los trabajos de campo y conoció la zona del proyecto y sus alrededores estuviera a cargo del presupuesto representó un beneficio para la empresa ya que disminuyó los errores que pudieran haberse originado al no tomar en cuenta las condiciones de la zona y sus accesos.

### <span id="page-13-1"></span>**4.2. Formulación de proyectos**

La formulación de proyectos se realiza como siguiente paso a la identificación durante la fase de pre inversión, para la concepción de ellos; no obstante, existen ciertos criterios mínimos importantes a tener en cuenta como la necesidad de que el formulador visite la zona y conozca la realidad del lugar y su población, se apliquen correctas metodologías para el dimensionamiento de la oferta – demanda, acciones a llevar a cabo, reconocimiento de las partes involucradas y su disposición ante el proyecto.

La metodología usada en Perú hasta inicios del 2017 fue dada por el Ministerio de Economía y Finanzas (MEF) mediante el Sistema Nacional de Inversiones Públicas (SNIP, 2007), que luego cambió a INVIERTE.PE; no obstante, esta fue más una variación en el proceso de manejo de las inversiones públicas y en el uso de algunos indicadores, más no en su fondo. Por ello, y debido al fin del presente trabajo, se explicará la metodología usada íntegramente en los proyectos de este tipo, el desarrollo de la evaluación económica y consideraciones agrícolas.

### <span id="page-14-0"></span>**4.2.1. Situación problemática presentada**

Se requería realizar, junto a un equipo de la misma y otras disciplinas, los estudios necesarios para un proyecto de aprovechamiento hídrico con fines de riego por gravedad a los sectores de riego de los distritos de Chuquibamba e Iray, provincia de Condesuyos, departamento de Arequipa.

### <span id="page-14-1"></span>**4.2.2. Análisis de la contribución**

A continuación, se tratará la formulación del proyecto desde una mirada integral, en tres partes: estudio de mercado, estudio técnico y estudio económico, deteniéndose solo en el desarrollo de los puntos importantes tomados en cuenta para la formulación del mismo. Asimismo, se muestran los resultados de la evaluación económica.

### **4.2.2.1. Estudio de mercado**

Se realizan las estimaciones de oferta, demanda y balance con la finalidad de identificar a la población objetivo, los beneficios a recibir y la cobertura. El caso en estudio se trata de un proyecto social por lo que su fin máximo es mejorar la calidad de vida del beneficiario (población) mediante el aumento de la disponibilidad hídrica para la mayor producción agrícola.

**a. Horizonte de evaluación:** Es el período de tiempo en el que se evaluará la inversión, en este caso por ser un proyecto de riego será de 10 años, solo se contemplan tiempos mayores en algunos casos específicos como saneamiento. En este tiempo el proyecto debe generar los beneficios suficientes que justifiquen su inversión, de lo contrario no será viable; además no se debe confundir el horizonte de evaluación con la vida útil, ya que esta última está referida al tiempo proyectado en el que se considera que la estructura es funcional.

**b. Demanda:** Esta dada por las necesidades hídricas con fines de riego a cubrir, de manera acorde a las costumbres del lugar sin suponer escenarios ideales que probablemente no se cumplan, es decir el diseño agronómico.

Los distritos de Chuquibamba e Iray son zonas de amplios terrenos aptos para el cultivo, algunos de los cuales se encuentran en situación de abandono, y otros siendo usados solo en época de lluvias por la falta del recurso hídrico constante.

Algunas consideraciones tomadas en cuenta fueron:

**Evapotranspiración de referencia (ETo):** Definida por Doorenbos y Pruitt en FAO 1977, como la correspondiente a un cultivo de pradera de bajo porte (7-15 cm) que cubre completamente el suelo y no sufre limitación de agua.

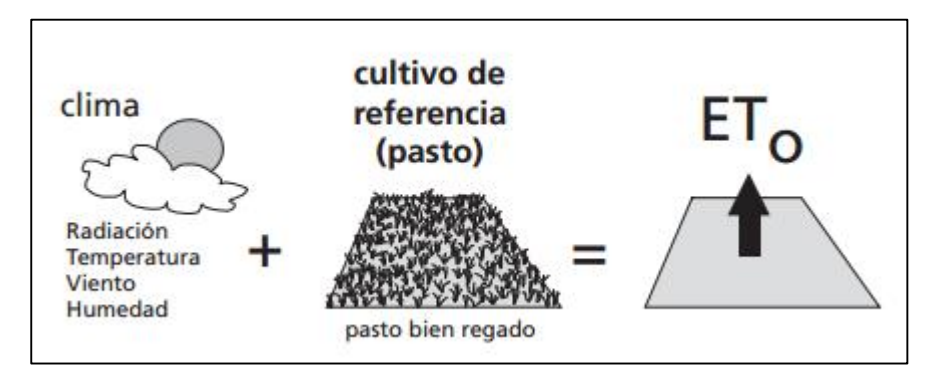

<span id="page-15-0"></span>*Figura 1***: Evapotranspiración de referencia.**

La Figura 1 muestra, como el cultivo es siempre el mismo, y la ETo variará según las condiciones del clima (radiación, temperatura, humedad, viento, etc.) y está expresado en milímetros de lámina de agua por día (mm/día).

La ETo se puede calcular usando datos meteorológicos. A partir de consultas realizadas por la FAO en 1990, ésta recomienda como único método válido a usar el método FAO-Penman-Monteith, el mismo que requiere datos de radiación, temperatura del aire, humedad atmosférica y velocidad del viento.

Existen muchos métodos climatológicos para el cálculo de la evapotranspiración de referencia. Como los basados en la temperatura del aire (Thornthwaite, Blaney-Criddle, Hargreaves y Linacre), en la radiación solar (Jensen Haisen, Makkink) y de manera práctica y bajo ciertas precauciones el evaporímetro Clase A (Veihmeyer et al.), observando la evaporación del tanque y mediante la aplicación de coeficientes empíricos para relacionar ésta con la ETo. El uso de uno u otro se determina según los datos disponibles y la exactitud requerida.

Así también existen programas informáticos, como el CROPWAT, de la FAO, que basados en las fórmulas empíricas ya dadas permiten el cálculo de la ETo.

**Factor de cultivo (Kc):** Llamado también coeficiente de cultivo, es un factor que indica el grado de desarrollo o cobertura del suelo por el cultivo del cual quiere evaluar el consumo de agua (Vásquez, 1992).

El coeficiente de cultivo expresa la capacidad de la planta para extraer el agua del suelo en sus distintas etapas del período vegetativo y depende de las características anatómicas, morfológicas y fisiográficas de cada especie. En los cultivos anuales, normalmente se diferencian cuatro (4) etapas o fases de cultivo, las que se observan en la Figura 2.

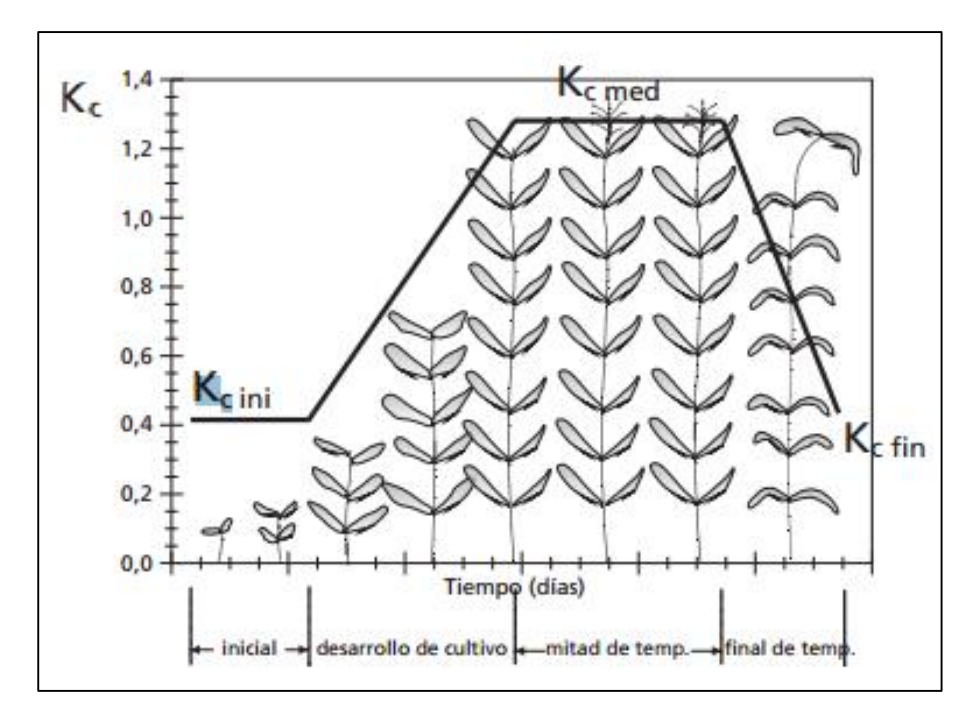

<span id="page-17-0"></span>*Figura 2***: Curva generalizada del coeficiente del cultivo, correspondiente al procedimiento del coeficiente único del cultivo.**

Etapas del cultivo:

Inicial: Desde siembra hasta 10% de la cobertura del suelo aproximadamente.

Desarrollo: Desde el 10% de cobertura y durante el crecimiento activo de la planta.

Media: Entre floración y fructificación, correspondiente en la mayoría de casos al 70% u 80% de la cobertura máxima de cada cultivo.

Maduración: Desde la madurez hasta la recolección.

**Evapotranspiración del cultivo (ETc):** Según Vasquez (1992), es la tasa de evaporación y transpiración de un cultivo exento de enfermedades, que crece en un campo extenso en condiciones óptimas de suelo, fertilidad y suministro de agua. Se calcula mediante:

$$
ETc=ETo*K
$$

Donde:

ETc: evapotranspiración del cultivo considerado (mm/día).

ETo: evapotranspiración de referencia (mm/día).

K: Coeficiente que tiene en cuenta el efecto de la relación agua-suelo-planta.

El factor K está dado por la relación:

$$
K = Kc \ast Ks \ast Kh
$$

Donde: Kc: Factor de cultivo. Ks Factor de suelo. Kh: Factor de humedad.

Para suelos profundos con adecuadas condiciones físicas y de buena disponibilidad de elementos nutritivos, Ks= Este mismo valor tiene Kh para condiciones de óptimo abastecimiento de agua; por lo tanto, K depende fundamentalmente de Kc (Vasquez, 1992).

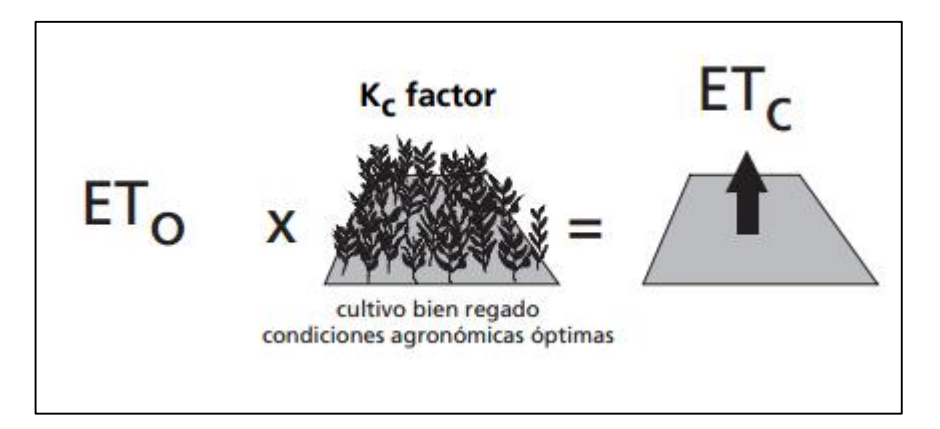

<span id="page-18-0"></span>*Figura 3***: Evapotranspiración del cultivo.**

**Cédula de cultivo:** Es la planificación anual de los cultivos a regar en determinada área, según las condiciones climáticas, de suelo, características de los cultivos y agua disponible.

**Requerimiento de agua de los cultivos:** Lámina adicional de agua que se debe aplicar a un cultivo o determinados cultivos para que supla sus necesidades. Se expresa con la fórmula a continuación:

$$
Nn=ETc-Pe
$$

Donde:

Nn: Necesidades netas o requerimiento de agua de los cultivos.

ETc: Evapotranspiración del cultivo.

Pe: Precipitación efectiva.

**Lámina bruta de riego (Db):** Llamada también dotación bruta de riego, es la cantidad real de agua que se aplicará durante el riego para satisfacer sus necesidades, ya durante su aplicación no toda el agua queda almacenada en la zona del suelo, sino que parte se pierde por evaporación, escorrentía y percolación profunda. Su cálculo está dado por la siguiente ecuación:

$$
Db = \frac{Dn}{Ea} * 100
$$

Donde:

Db: Demanda bruta (mm).

Dn: Demanda neta (mm).

Ea: Eficiencia de aplicación (%)

**Eficiencia de aplicación (Ea):** Es la relación entre el agua que realmente queda almacenada en la zona de raíces del cultivo, que puede ser aprovechada por el cultivo, y el agua total aplicada con el riego a la parcela. Está dada por la siguiente ecuación:

$$
Ea = \frac{Agua\ almacenada}{Agua\ aplicada} * 100
$$

En la Tabla 1 se realiza la comparación entre las eficiencias de aplicación alcanzadas según el método de riego utilizado:

<span id="page-19-0"></span>**Tabla 1:** *Eficiencia de aplicación a alcanzar según método de riego*

| E. Aplicación |
|---------------|
| 0,40          |
| 0.55          |
| 0.90          |
| 0.95          |
|               |

Fuente: Gurovich, 1985.

En este caso, la eficiencia de riego considerada fue de alrededor de 40% debido a que se trataba de un riego por gravedad.

 **Cédula de cultivo actual – sin proyecto:** La zona del proyecto solo estaba cultivada en un porcentaje de su potencial debido a la escasez del recurso hídrico, con cultivos como papa, maíz, cebada, alfalfa y quinua sembrados en una sola campaña como indican las cédulas de cultivo se muestran en las tablas 2 y 3.

El área cultivada sin proyecto ascendió a 185 ha, las cuales se abastecían del agua procedente de lluvias que discurrían por los riachuelos y quebradas aledañas. En general, el área de cultivo estaba condicionada a la disponibilidad del recurso hídrico, siendo posible efectuar una sola campaña al año y con bajos rendimientos principalmente por estrés hídrico.

 **Cédula de cultivo propuesta – con proyecto:** En la situación con proyecto, considerando que se pretendía mejorar el sistema de riego controlado a través de la construcción de una presa y obras complementarias, el cual evitara pérdidas por infiltración, desbordamiento, lográndose mejorar la producción y elevar los rendimientos por campaña. Los cultivos en la campaña grande (época de lluvias) serían los mismos que en la situación sin proyecto (papa, maíz, cebada, alfalfa y quinua), debido a que los agricultores conocían ya su manejo y las características fenológicas de estos. Esta demanda fue calculada de acuerdo a la disponibilidad del recurso hídrico con proyecto y se muestra en las tablas 4 y 5.

En las tablas 6 y 7, se presenta el cálculo de la demanda a nivel mensual, observándose que el mayor valor se da en noviembre para ambos sectores de Chuquibamba e Iray, siendo de 0.54 m3/s y 0.34 m3/s, respectivamente. Así, la demanda total anual calculada fue de 11.98 MMC, como se muestra en la Tabla 8.

Los módulos de riego promedio resultaron de relacionar las necesidades hídricas de los cultivos con las características climáticas de la zona de estudio. Asimismo, se vieron afectados por la eficiencia de conducción y distribución del agua de riego.

| <b>Cultivo</b>  | Area (ha) | $\frac{6}{9}$ |    | En. Febr. Mzo. Abr. My. Jun. Jul. Ag. |    |    |    |    |    |    |    |    | Sept. Oct. Nov. Dic. |    |
|-----------------|-----------|---------------|----|---------------------------------------|----|----|----|----|----|----|----|----|----------------------|----|
| Papa            | 38        | 37%           | 38 | 38                                    | 38 | 38 |    |    |    |    |    | 38 | 38                   | 38 |
| Maíz            | 28        | 28%           | 28 | 28                                    | 28 | 28 |    |    |    |    |    | 28 | 28                   | 28 |
| Cebada          | 8         | 8%            | 8  | 8                                     | 8  | 8  |    |    |    |    |    |    | 8                    | 8  |
| Alfalfa         | 12        | 12%           | 12 | 12                                    | 12 | 12 | 12 | 12 | 12 | 12 | 12 | 12 | 12                   | 12 |
| Quinua          | 16        | 15%           | 16 | 16                                    |    |    |    |    |    |    | 16 | 16 | 16                   | 16 |
| Area Total (ha) | 102       | 100%          | 72 | 72                                    | 72 | 72 | 10 | 10 | 10 | 10 | 10 | 42 | 72                   | 72 |

**Tabla 2:** *Cédula de cultivo sin proyecto Chuquibamba*

**Tabla 3:** *Cédula de cultivo sin proyecto Iray*

<span id="page-21-2"></span><span id="page-21-1"></span><span id="page-21-0"></span>

| <b>Cultivo</b>  | Area (ha) | $\%$ |    | En. Febr. Mzo. Abr. My. Jun. Jul. Ag. Sept. Oct. Nov. Dic. |    |    |    |    |    |    |    |    |    |     |
|-----------------|-----------|------|----|------------------------------------------------------------|----|----|----|----|----|----|----|----|----|-----|
| Papa            | 32        | 39%  | 32 | 32                                                         | 32 | 32 |    |    |    |    |    | 32 | 32 | 32  |
| Maíz            | 24        | 29%  | 24 | 24                                                         | 24 | 24 |    |    |    |    |    |    | 24 | 24  |
| Cebada          | 6         | 7%   | 6  | 6                                                          | 6  | 6  |    |    |    |    |    |    | 6  | 6   |
| Alfalfa         | 10        | 12%  | 10 | 10                                                         | 10 | 10 | 10 | 10 | 10 | 10 | 10 | 10 | 10 | 10  |
| Quinua          | 11        | 13%  | 11 | 11                                                         |    |    |    |    |    |    | 11 | 11 | 11 | -11 |
| Área Total (ha) | 83        | 100% | 72 | 72                                                         | 72 | 72 | 10 | 10 | 10 | 10 | 10 | 42 | 72 | 72  |

| <b>Cultivo</b>      | 1ra camp | 2da camp | $\frac{0}{0}$ |     | En. Febr. Mzo. Abr. My. Jun. Jul. |     |     |     |     |     | Ag. |     |     | Sept. Oct. Nov. Dic. |     |
|---------------------|----------|----------|---------------|-----|-----------------------------------|-----|-----|-----|-----|-----|-----|-----|-----|----------------------|-----|
| Papa                | 210      | 85       | 42.10%        |     | 85                                | 85  | 85  | 85  | 85  |     | 210 | 210 | 210 | 210                  | 210 |
| Maíz                | 85       | 30       | 16,40%        |     | 30                                | 30  | 30  | 30  | 30  |     | 85  | 85  | 85  | 85                   | 85  |
| Cebada              | 40       | $\Omega$ | 5.70%         |     |                                   |     |     |     |     |     | 40  | 40  | 40  | 40                   | 40  |
| Alfalfa             | 50       | $\theta$ | 7.10%         | 50  | 50                                | 50  | 50  | 50  | 50  | 50  | 50  | 50  | 50  | 50                   | 50  |
| Quinua              | 120      | 80       | 28,60%        | 120 | 120                               | 80  | 80  | 80  | 80  | 80  | 80  | 120 | 120 | 120                  | 120 |
| Área sub total (ha) | 505      | 195      | 100%          | 170 | 285                               | 245 | 245 | 245 | 245 | 130 | 465 | 505 | 505 | 505                  | 505 |
| Area total (ha)     |          | 700      |               |     |                                   |     |     |     |     |     |     |     |     |                      |     |

**Tabla 4:** *Cédula de cultivo con proyecto Chuquibamba*

**Tabla 5:** *Cédula de cultivo con proyecto Iray*

<span id="page-22-1"></span><span id="page-22-0"></span>

| <b>Cultivo</b>      | 1ra camp | 2da camp     | $\%$   |     | En. Febr. Mzo. Abr. My. Jun. Jul. |     |     |     |     |    | Ag. |     |      | Sept. Oct. Nov. Dic. |     |
|---------------------|----------|--------------|--------|-----|-----------------------------------|-----|-----|-----|-----|----|-----|-----|------|----------------------|-----|
| Papa                | 135      | 76           | 43.10% |     | 76                                | 76  | 76  | 76  | 76  |    | 135 | 135 | l 35 | 135                  | 135 |
| Maíz                | 60       | 35           | 19,40% |     | 35                                | 35  | 35  | 35  | 35  |    | 60  | 60  | 60   | 60                   | 60  |
| Cebada              | 20       | $\mathbf{0}$ | 4,10%  |     |                                   |     |     |     |     |    | 20  | 20  | 20   | 20                   | 20  |
| Alfalfa             | 28       | $\mathbf{0}$ | 5,70%  | 28  | 28                                | 28  | 28  | 28  | 28  | 28 | 28  | 28  | 28   | 28                   | 28  |
| Quinua              | 80       | 55           | 27.60% | 80  | 80                                | 55  | 55  | 55  | 55  | 55 | 55  | 80  | 80   | 80                   | 80  |
| Area sub total (ha) | 323      | 166          | 100%   | 108 | 219                               | 194 | 194 | 194 | 194 | 83 | 298 | 323 | 323  | 323                  | 323 |
| Area total (ha)     |          | 489          |        |     |                                   |     |     |     |     |    |     |     |      |                      |     |

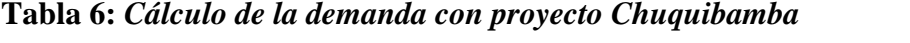

<span id="page-23-0"></span>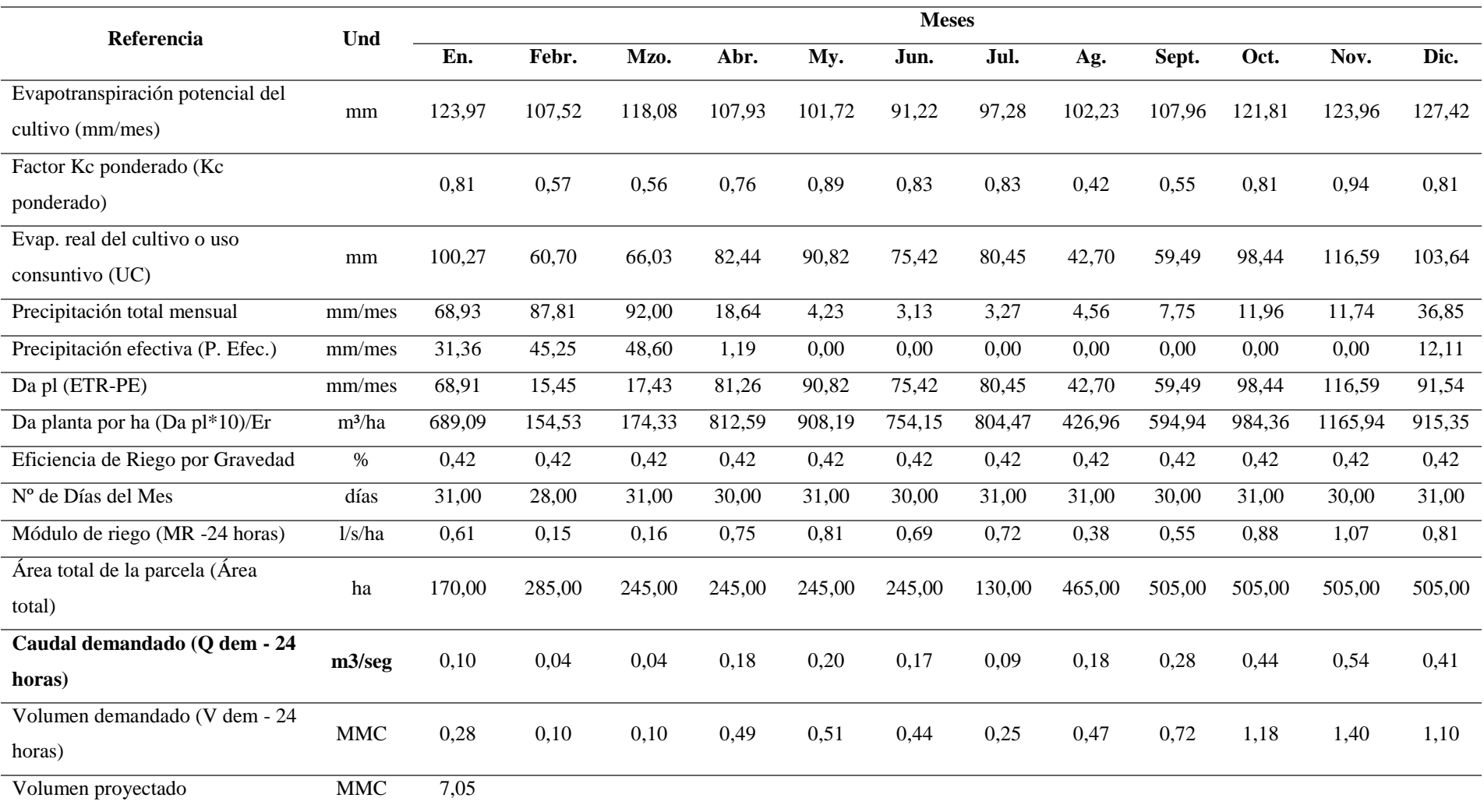

# **Tabla 7:** *Demanda con proyecto Iray*

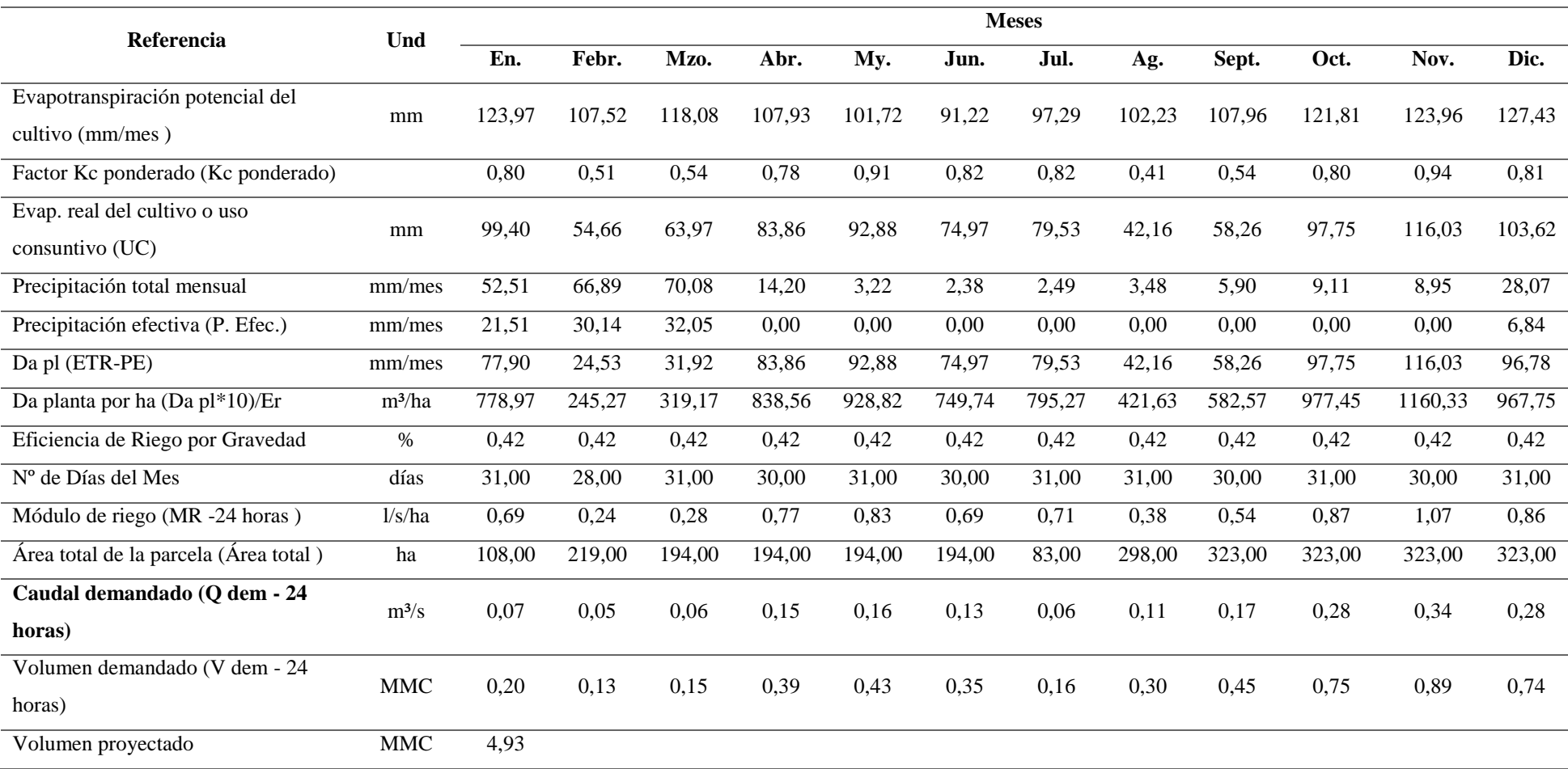

| Zona de                                                                 |      |      |                      |                                    |  |                             |                             | Ene. Feb. Mzo. Abr. May. Jun. Jul. Ago. Sept. Oct. Nov. Dic. MMC |
|-------------------------------------------------------------------------|------|------|----------------------|------------------------------------|--|-----------------------------|-----------------------------|------------------------------------------------------------------|
| riego                                                                   |      |      |                      |                                    |  |                             |                             |                                                                  |
| Chuquibamba 0,28 0,10 0,10 0,49 0,51 0,44 0,25 0,47 0,72 1,18 1,40 1,10 |      |      |                      |                                    |  |                             |                             | 7.05                                                             |
| Iray                                                                    | 0.20 |      | $0.13$ $0.15$ $0.39$ | $0.43$ $0.35$ $0.16$ $0.30$        |  | $0.45$ $0.75$ $0.49$ $0.74$ |                             | 4.93                                                             |
| Total                                                                   | 0.48 | 0.23 | 0.25                 | $0.88$ $0.94$ $0.79$ $0.41$ $0.77$ |  |                             | $1,16$ $1,94$ $2,29$ $1,84$ | - 11.98                                                          |

<span id="page-25-0"></span>**Tabla 8:** *Caudales mensuales demandado (MMC/mes)*

- **c. Oferta:** La oferta de agua estuvo dada por el caudal procedente de la subcuenca Arhata cuyas aguas se represarían y fue calculado de acuerdo a la información obtenida de los pobladores, de la visita de campo donde se observó las características de la quebrada y del entorno, y de los registros referenciales de quebradas vecinas donde se habían efectuado proyectos anteriormente. La oferta hídrica disponible se muestra en la Tabla 9.
- **d. Balance:** Del análisis oferta demanda del recurso hídrico, se determinó que el caudal para regar 1189 ha era cubierto con la disponibilidad de la subcuenca. El balance se muestra en la Tabla 10.

**Tabla 9:** *Oferta hídrica sub cuenca Arhata*

|         | Subcuenca Arhata | Ene.       | Feb. | Mzo. | Abr. | May. | Jun. | Jul.        | Ago. | Sept. | Oct. | Nov. | Dic. | Prom.    | <b>Total</b> |
|---------|------------------|------------|------|------|------|------|------|-------------|------|-------|------|------|------|----------|--------------|
| Oferta  | O(m3/s)          | $\rm 0.10$ | 0.16 | 0.15 | 0.48 | 0,90 | 1,15 | 1.21        | 0.24 | 0,06  | 0,04 | 0.04 | 0.06 | 0,38     | 4,60         |
| hídrica | (MMC)            | 0,26       | 0,42 | 0.40 | .,29 | 2,42 | 2,79 | 323<br>ر∠ د | 0,63 | 0,15  | 0,11 | 0,11 | 0.16 | $1.00\,$ | 11.99        |

# **Tabla 10:** *Balance hídrico del proyecto*

<span id="page-26-1"></span><span id="page-26-0"></span>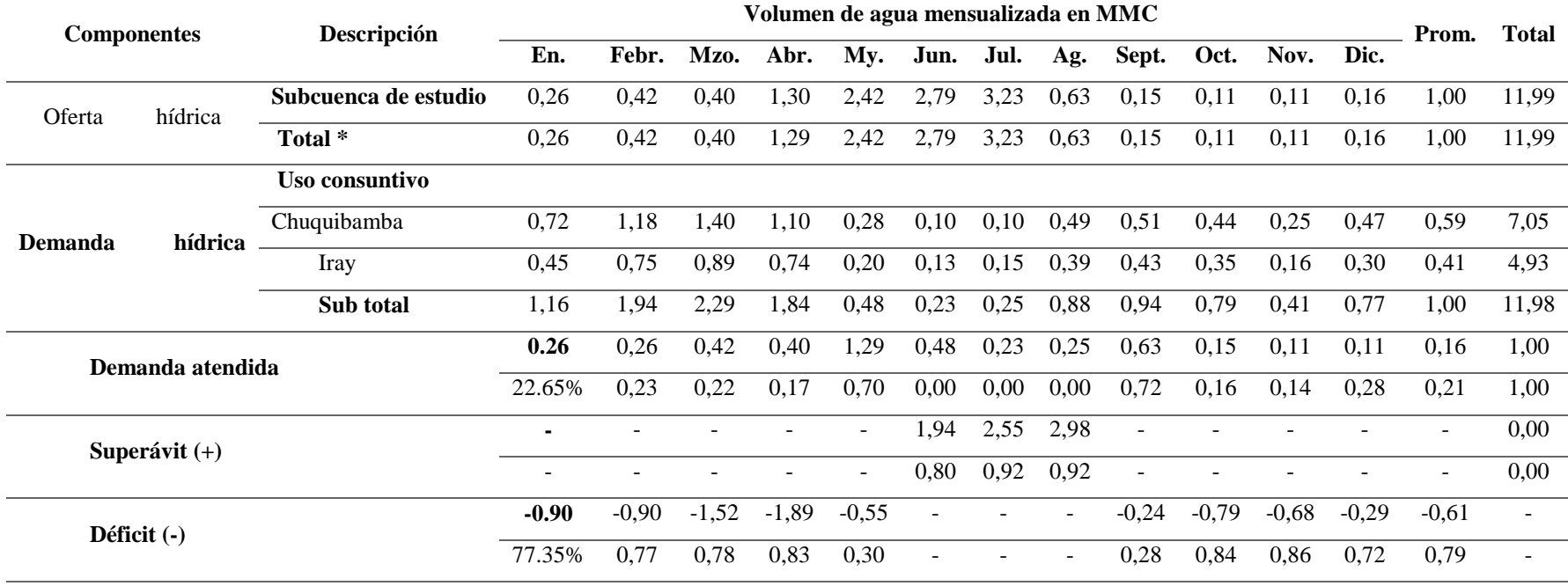

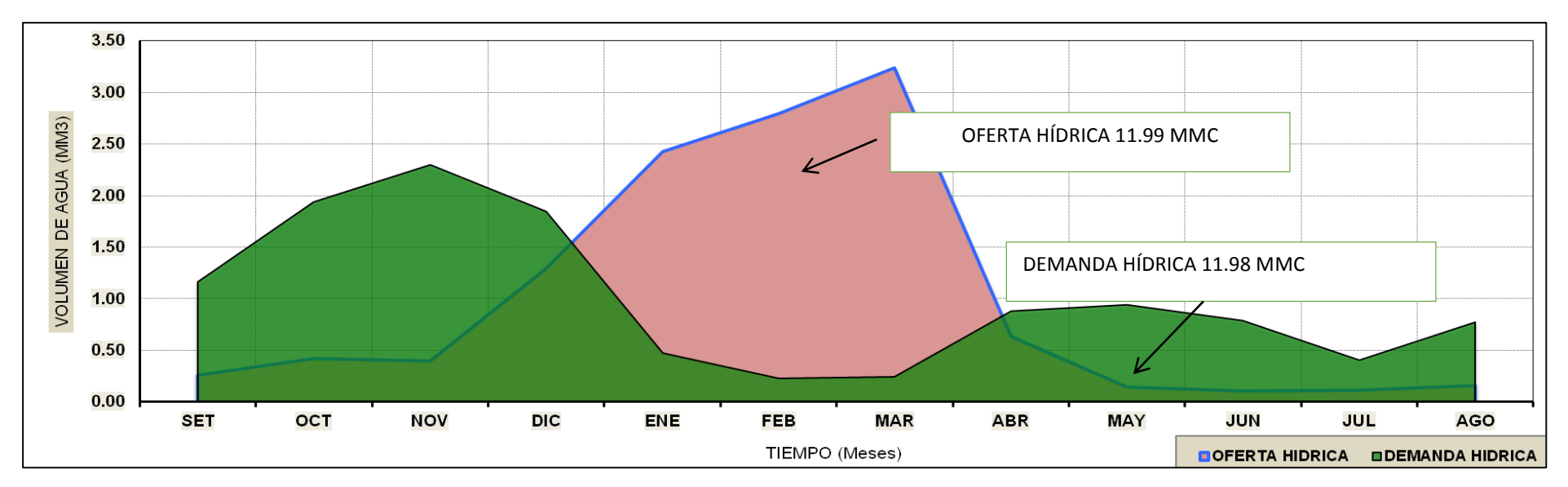

<span id="page-27-0"></span>*Figura 4***: Balance hídrico.**

### <span id="page-28-0"></span>**4.3. Estudio técnico**

#### **4.3.1. Planteamiento técnico**

Para el proyecto se planteó una alternativa de solución, que incluye la construcción de un sistema integral de riego (almacenamiento y distribución) y un paquete de cursos de capacitación y asistencia técnica que se detalla a continuación:

Se planteó beneficiar a 1189 ha agrícolas ubicadas en los sectores de riego Masacpampa, Chuquibamba, Illomas, Pachana, Llacas, Escoya, Arayanca, Tocroyoc e Iray de los distritos de Chuquibamba e Iray, provincia de Condesuyos, región Arequipa mediante la realización del represamiento de los excedentes hídricos de la sub cuenca Arhata durante el periodo de lluvias con la finalidad de disponer de reserva de agua para el estiaje comprendido entre mayo y diciembre.

La presa sería de concreto armado  $F'c = 240 \text{kg/cm}^2$  con taludes de 1:0.3 y 1:0.55 aguas arriba y abajo, respectivamente. Su altura total sería de 33.80 m, medidos desde el nivel del terreno (limpio) hasta la cota de la corona con longitud de 181.91 m. El área de embalse sería de 71.64 has y el dique tendría una cimentación con profundidad de 1.50m (zona rocosa); de igual forma, la profundidad de cimentación iría disminuyendo proporcionalmente a la reducción del dique por sus dos flancos. La cimentación, al igual que el dique, serían de concreto armado para evitar el flujo de la gradiente hasta una profundidad variable.

El Aliviadero se ubicaría sobre la estructura de cierre (flanco derecho), construido de concreto f'c = 210 Kg/cm<sup>2</sup> con acero f'y = 4200 Kg./cm<sup>2</sup> grado 60, ancho de 3.0 m, altura de 3.8 m (1.90mts de alivio y 1.90mts de borde libre), espesor de 0.3m y longitud de 278.93 m, además se conectaría a la quebrada natural de discurrimiento. La entrada y salida de esta estaría protegida con f'c = 210 Kg /cm<sup>2</sup> + 50% P.G., de pendiente variable y sección de diseño rectangular para una descarga de 12.91 m<sup>3</sup>/s.

Las obras de descarga (caudal de derivación 885 litros/s) se ubicarían en posición central de la estructura de represa y comprendían la toma de agua a través de una rejilla metálica de sección rectangular de 5.20 x 3.00m, de concreto armado f'c = 280 Kg/cm<sup>2</sup> con acero f'y =

4200 Kg. /cm<sup>2</sup> grado 60 por donde ingresaría el agua hacia una línea de tuberías PVC ISO 1452 de 65.32m longitud; también estructura de caseta de válvulas (una válvula de control tipo brida), posa de amortiguamiento, y canal de descarga.

Posteriormente se ubicaría el canal de descarga de concreto simple  $\bar{r}$ c = 175 Kg. /cm<sup>2</sup> + 30%, 50% y 70% de PM; dos canales de derivación que inician en la bocatoma N° 01, ubicado a 1.3 km y bocatoma N° 02, a 8.7 km aguas abajo en la misma quebrada de Arhata, respectivamente. De la Bocatoma N° 01 se captarían 485 l/s por un canal de derivación de 4,842.98 ml y 0.60x0.70 m de sección, que abastecería las 628 has del sector de riego Chuquibamba; y de la bocatoma N° 02, 400 l/s por un canal de derivación de 1,779.94ml de 0.60x0.50m de sección, que sería distribuido 344 l/s al sector riego de Iray (489 has) y 56 l/s al sector de riego de las localidades de Masacpampa (13 has), Illomas (26 has), Pachana (14 has), Llacas (4 has), Escoya (8 has), Arayanca (4 has) y Tocroyoc (3 has).

Así mismo se incluiría un componente de asistencia técnica considerando supervisión y monitoreo, consultorías especializadas, fortalecimiento organizacional, programas capacitación en buenas prácticas culturales, técnicas agrícolas, operación y mantenimiento de infraestructura de riego y técnicas de riego a los beneficiarios; también se incluye el componente de mitigación al impacto ambiental.

#### <span id="page-29-0"></span>**4.4. Estudio económico**

Referido a la evaluación económica dada por la inversión y los costos operativos y de mantenimiento.

#### **4.4.1. Costos sin proyecto**

Los costos en una situación sin proyecto están referidos a la operación y mantenimiento de la infraestructura existente, la misma que a la fecha de la formulación no existía o se encontraba en mal estado; por lo tanto, no se contabilizan gastos por concepto de operación y mantenimiento alguno.

#### **4.4.2. Costos con proyecto**

### **4.4.2.1. Inversión**

Los costos en esta situación, contemplan la inversión inicial, involucrándose en ellos los gastos generados por los estudios de inversión necesarios a fin de asegurar la viabilidad técnica y económico-financiera, siendo en total S/. 46,700,891.02 a precios privados y S/. 39,286,454.15, a precios sociales.

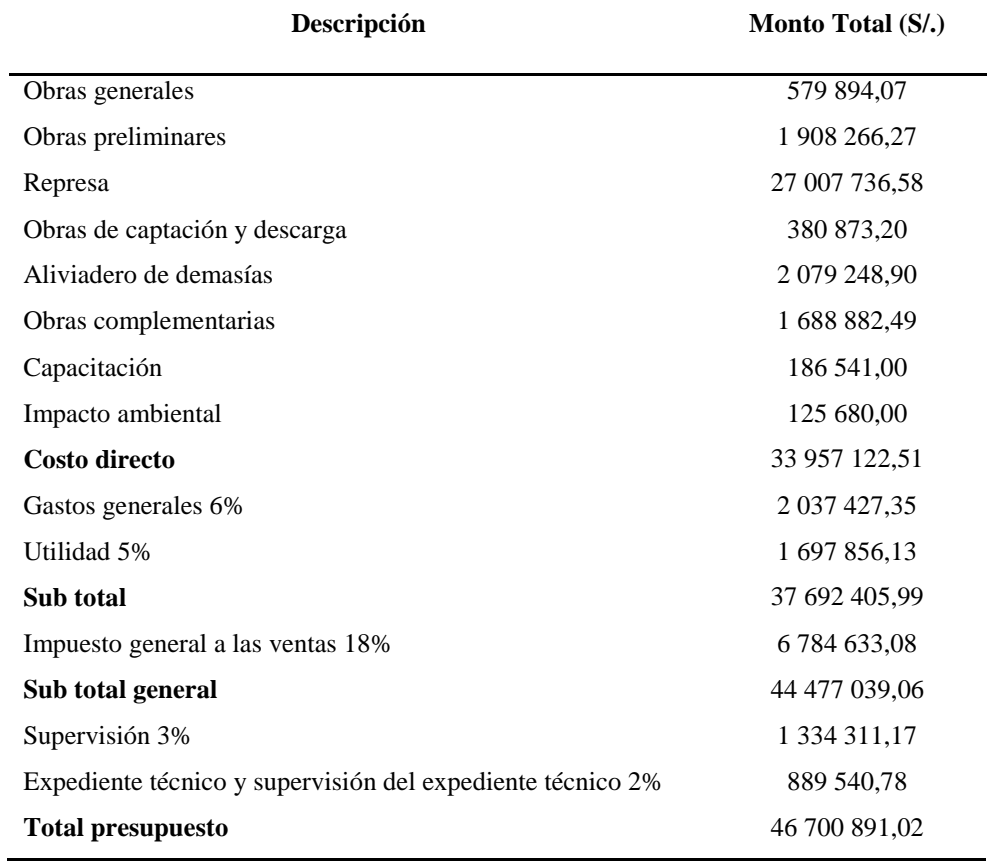

#### <span id="page-30-0"></span>**Tabla 11:** *Presupuesto de la alternativa única*

### **4.4.2.2. Costos operativos del sistema**

Los costos operativos están conformados por los costos de operación y mantenimiento de la infraestructura del proyecto. El estimado de dichos costos, a precios privados y sociales, se aprecia desagregado en la Tabla 12 a continuación.

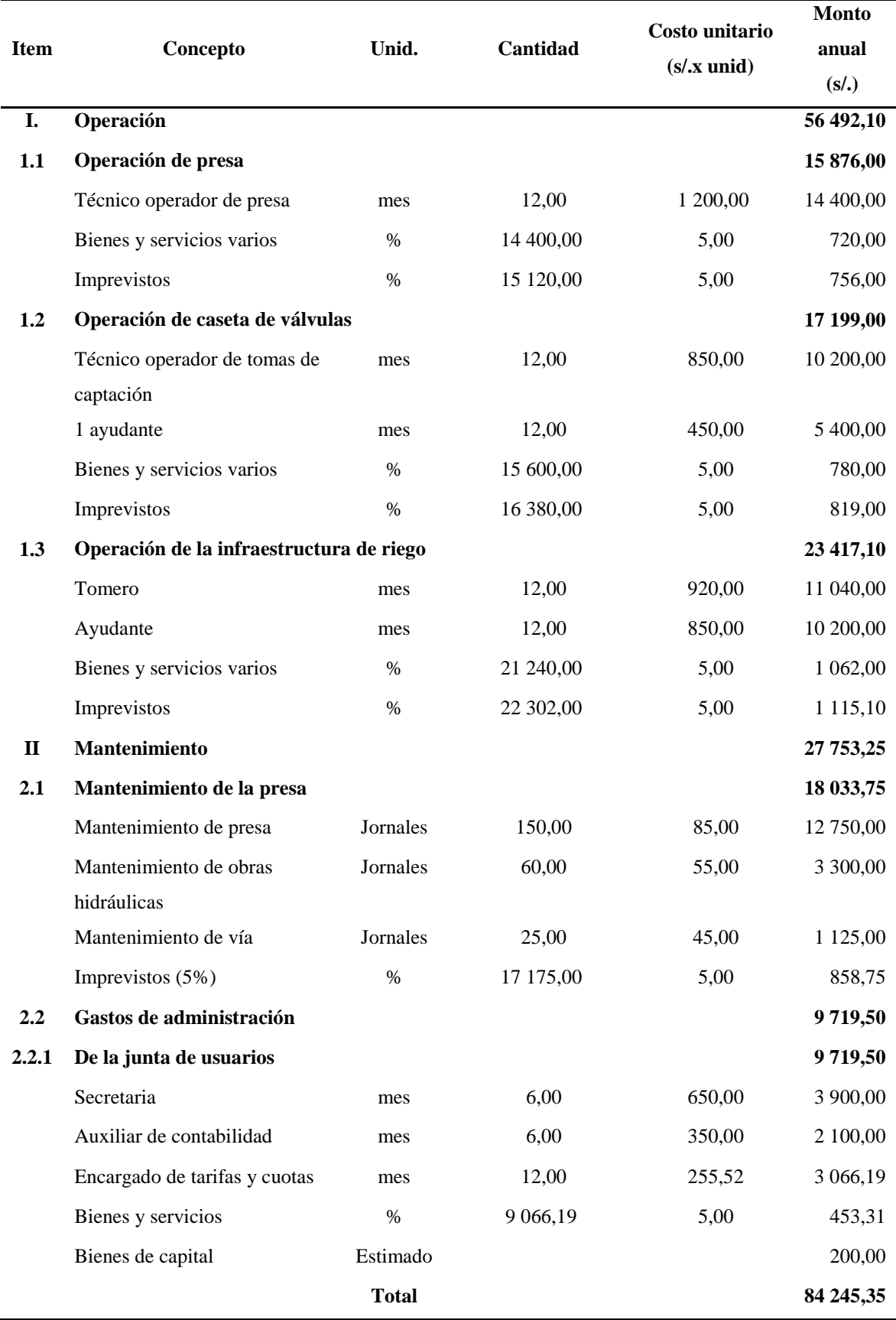

# <span id="page-31-0"></span>**Tabla 12:** *Costos de operación y mantenimiento del proyecto*

## **4.4.2.3. Costos incrementales**

Es la diferencia entre los costos de inversión, operación y mantenimiento, se muestran en las tablas 13 y 14, tanto a precios privados como sociales, respectivamente.

<span id="page-33-1"></span><span id="page-33-0"></span>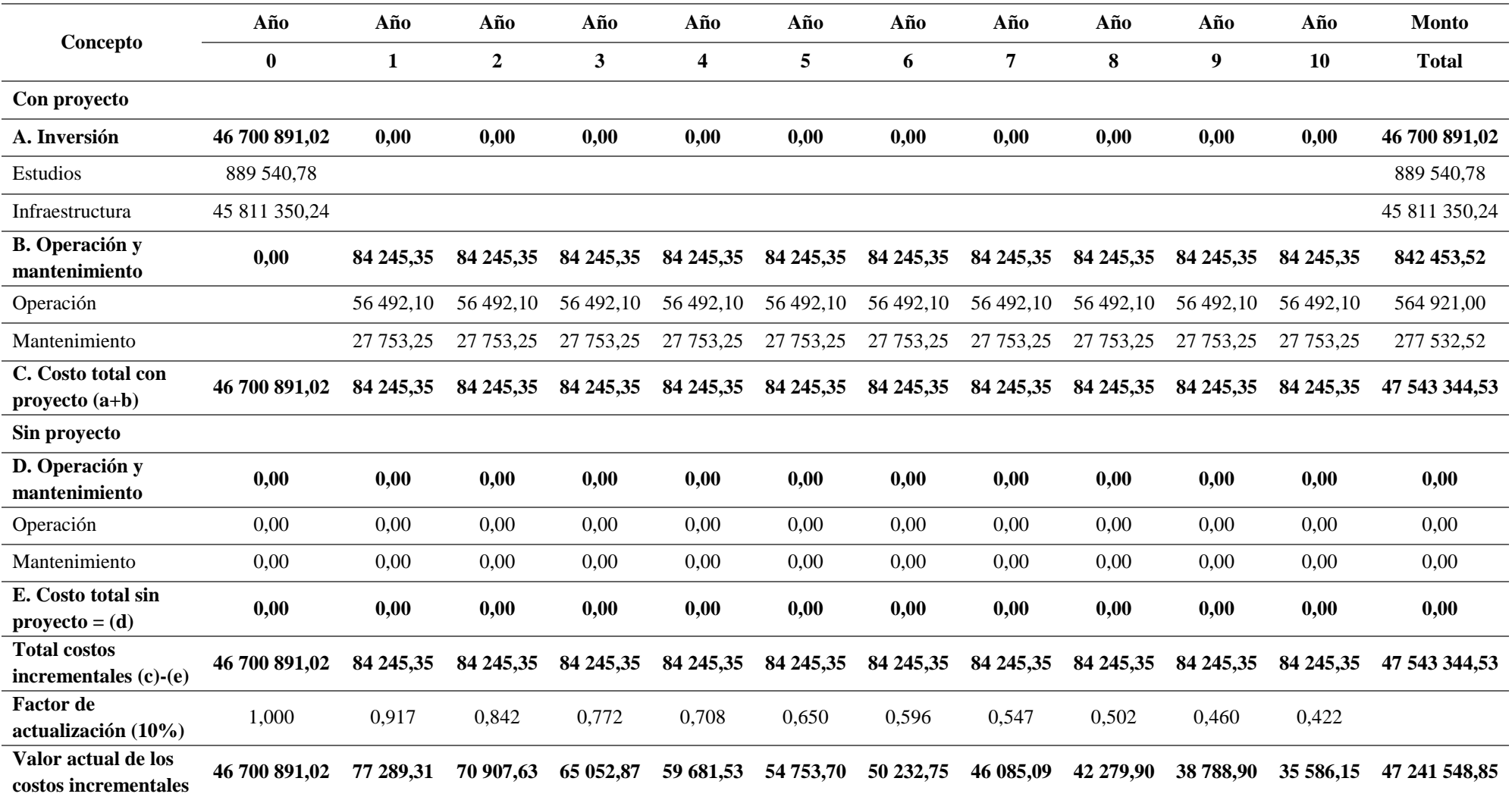

**Tabla 13:** *Costos incrementales a precios privados*

|                                             | Año               | Año            | Año              | Año            | Año            | Año            | Año             | Año            | Año             | Año             | Año             | <b>Monto</b>      |
|---------------------------------------------|-------------------|----------------|------------------|----------------|----------------|----------------|-----------------|----------------|-----------------|-----------------|-----------------|-------------------|
| Concepto                                    | $\bf{0}$          | 1              | $\boldsymbol{2}$ | 3              | 4              | 5              | 6               | 7              | 8               | 9               | 10              | <b>Total</b>      |
| Con proyecto                                |                   |                |                  |                |                |                |                 |                |                 |                 |                 |                   |
| A. Inversión                                | 37 552 491<br>,94 | 0,00           | 0,00             | 0,00           | 0,00           | 0,00           | 0,00            | 0,00           | 0,00            | 0,00            | 0,00            | 37 552 491<br>,94 |
| Estudios                                    | 815 700 ,58       |                |                  |                |                |                |                 |                |                 |                 |                 | 815 700 ,58       |
| Infraestructura                             | 36736791<br>,36   |                |                  |                |                |                |                 |                |                 |                 |                 | 36 736 791<br>,36 |
| <b>B.</b> Operación y mantenimiento         | 0,00              | 69 127<br>, 24 | 69 127<br>, 24   | 69 127<br>,24  | 69 127<br>, 24 | 69 127<br>, 24 | 69 127<br>, 24  | 69 127<br>, 24 | 69 127<br>, 24  | 69 127<br>,24   | 69 127<br>, 24  | 691 272 ,39       |
| Operación                                   |                   | 52 565<br>,12  | 52 565<br>,12    | 52 565<br>,12  | 52 565<br>,12  | 52 565<br>,12  | 52 565<br>,12   | 52 565<br>,12  | 52 565<br>,12   | 52 565<br>,12   | 52 565<br>,12   | 525 651,24        |
| Mantenimiento                               |                   | 16 5 62<br>,11 | 16 5 62<br>,11   | 16 5 62<br>.11 | 16 5 62<br>.11 | 16 5 62<br>,11 | 16 5 6 2<br>,11 | 16 5 62<br>.11 | 16 5 6 2<br>,11 | 16 5 6 2<br>,11 | 16 5 6 2<br>,11 | 165 621, 15       |
| C. Costo total con proyecto $(a+b)$         | 37 552 491<br>,94 | 69 127<br>, 24 | 69 127<br>, 24   | 69 127<br>, 24 | 69 127<br>, 24 | 69 127<br>, 24 | 69 127<br>, 24  | 69 127<br>, 24 | 69 127<br>, 24  | 69 127<br>, 24  | 69 127<br>, 24  | 38 243 764<br>,33 |
| Sin proyecto                                |                   |                |                  |                |                |                |                 |                |                 |                 |                 |                   |
| D. Operación y mantenimiento                | 0,00              | 0,00           | 0.00             | 0,00           | 0,0            | 0,00           | 0,0             | 0,00           | 0,00            | 0,0             | 0,00            | 0,00              |
| Operación                                   | 0,00              | 0,00           | 0,00             | 0,00           | 0,00           | 0,00           | 0,00            | 0,00           | 0,00            | 0.00            | 0,00            | 0,00              |
| Mantenimiento                               | 0,00              | 0,00           | 0,00             | 0,00           | 0,00           | 0,00           | 0,00            | 0,00           | 0,00            | 0,00            | 0,00            | 0,00              |
| E. Costo total sin proyecto = $(d)$         | 0,00              | 0,00           | 0,00             | 0,00           | 0,00           | 0,00           | 0,00            | 0,00           | 0,00            | 0,00            | 0,00            | 0,00              |
| Total costos incrementales (c)-(e)          | 37 552 491<br>,94 | 69 127<br>,24  | 69 127<br>, 24   | 69 127<br>, 24 | 69 127<br>, 24 | 69 127<br>, 24 | 69 127<br>, 24  | 69 127<br>,24  | 69 127<br>, 24  | 69 127<br>, 24  | 69 127<br>, 24  | 38 243 764<br>,33 |
| Factor de actualización (10%)               | 1,000             | 0,917          | 0,842            | 0,772          | 0,708          | 0,650          | 0,596           | 0,547          | 0,502           | 0,460           | 0,422           |                   |
| Valor actual de los costos<br>incrementales | 37 552 491<br>,94 | 63419<br>,49   | 58 183<br>.01    | 53 378<br>,91  | 48 971<br>,48  | 44 9 27<br>,96 | 41 218<br>,31   | 37814<br>,97   | 34 692<br>,63   | 31828<br>.10    | 29 200<br>,09   | 37 996 126<br>,90 |

**Tabla 14:** *Costos incrementales a precios sociales*

#### **4.4.2.4. Beneficios**

Los beneficios están asociados a un incremento del valor neto de la producción y de ingresos por la venta de agua, los mismos cuya estimación se muestra más adelante. La tarifa de equilibrio que se cobraría por hectárea bajo el concepto de venta de agua es un monto que permitiría cubrir los costos de operación y mantenimiento del sistema de riego, a fin de asegurar la sostenibilidad del proyecto.

Los rendimientos de los cultivos en la situación sin proyecto, son los obtenidos de la zona de estudio, cuyos datos fueron proporcionados por los propios beneficiarios de las localidades. En el caso de los rendimientos en la situación con proyecto, dichas cifras son corresponden a las que se han alcanzado en zonas de características geográficas similares, utilizando un sistema de riego por gravedad. Asimismo, se debe mencionar que el mayor rendimiento agrícola que se logra con la alternativa no sólo obedece al mejoramiento de la eficiencia de riego, sino también a un mayor conocimiento de las técnicas eficientes de producción de los cultivos.

Respecto a los precios en chacra usados en el flujo económico, resultaron del promedio de los datos correspondientes a la provincia y los obtenidos en el mismo lugar, procurando dar los datos más cercanos a la realidad.

**Beneficios por los ingresos de la tarifa de agua**: El cálculo de tarifa a precios privados y sociales se resume en la Tabla 15.

<span id="page-35-0"></span>

|                                                               | Precios privados | Precios sociales |
|---------------------------------------------------------------|------------------|------------------|
| $m3$ vendidos anuales                                         | 11,981,935.93    | 11,981,935.93    |
| Total área regada (ha)                                        | 1,189.00         | 1,189.00         |
| Volumen de agua vendido por hectárea (m <sup>3</sup> /ha/año) | 10,077.32        | 10,077.32        |
| Tarifa de agua $(S/\sqrt{m^3})$                               | 0.005769288      | 0.004889227      |
| Tarifa de agua $(S/$ . /ha/año)                               | 58.14            | 49.27            |

**Tabla 15:** *Tarifa de agua a precios privados y sociales*

Los ingresos incrementales por venta de agua a precios privados y sociales se resumen en las tablas 16 y 17.

<span id="page-36-1"></span><span id="page-36-0"></span>

|                                         | Año         | Año<br>Año<br>Año<br>Año<br>Año<br>Año<br>5<br>3<br>6<br>7<br>$\boldsymbol{2}$<br>4<br>1 189,00<br>1 189,00<br>1 189,00<br>1 189,00<br>1 189,00<br>1 189,00<br>58,14<br>58,14<br>58,14<br>58,14<br>58,14<br>58,14<br>69 | Año          | Año          | Año       |              |              |           |             |           |
|-----------------------------------------|-------------|----------------------------------------------------------------------------------------------------|--------------|--------------|-----------|--------------|--------------|-----------|-------------|-----------|
| Concepto                                | $\mathbf I$ |                                                                                                    |              |              |           |              |              | 8         | 9           | 10        |
| Ingresos por venta de agua con proyecto |             |                                                                                                    |              |              |           |              |              |           |             |           |
| (a) área a incorporar (ha)              | 1 189,00    |                                                                                                    |              |              |           |              |              | 1 189,00  | 1 1 8 9 0 0 | 1 189,00  |
| (b) tarifa por ha                       | 58,14       |                                                                                                    |              |              |           |              |              | 58,14     | 58,14       | 58,14     |
| Total S/. $((a) x (b))$                 | 69 127,24   | 69 127,24                                                                                                    | 127,24       | 69 127,24    | 69 127,24 | 69 127,24    | 69 127,24    | 69 127,24 | 69 127,24   | 69 127,24 |
| Ingresos por venta de agua sin proyecto |             |                                                                                                    |              |              |           |              |              |           |             |           |
| (c) área a incorporar (ha)              | 0,00        | 0,00                                                                                                    | 0,00         | 0,00         | 0,00      | 0,00         | 0,00         | 0,00      | 0,00        | 0,00      |
| (d) tarifa por ha                       | 0,00        | 0,00                                                                                                    | 0,00         | 0,00         | 0,00      | 0,00         | 0,00         | 0,00      | 0,00        | 0,00      |
| Total S/. $((c) x (d))$                 | 0,00        | 0,00                                                                                                    | 0,00         | 0,00         | 0,00      | 0,00         | 0,00         | 0,00      | 0,00        | 0,00      |
| <b>Flujo neto</b> = $((1)-(2))$         | 69 127,24   | 127,24<br>69                                                                                                    | 127,24<br>69 | 69<br>127,24 | 69 127,24 | 127,24<br>69 | 127,24<br>69 | 69 127,24 | 69 127,24   | 69 127,24 |
| Factor de actualización (9%)            | 0,917       | 0,842                                                                                                    | 0,772        | 0,708        | 0,650     | 0,596        | 0,547        | 0,502     | 0,460       | 0,422     |
| Valor actual neto                       | 63 419,49   | 58 183,01                                                                                                    | 53 378,91    | 48 971,48    | 44 927,96 | 41 218,31    | 37 814,97    | 34 692,63 | 31 828,10   | 29 200,09 |

**Tabla 16:** *Ingresos incrementales por venta de agua a precios privados*

|                                         | Año       | Año              | Año       | Año       | Año       | Año       | Año       | Año       | Año       | Año       |
|-----------------------------------------|-----------|------------------|-----------|-----------|-----------|-----------|-----------|-----------|-----------|-----------|
| Concepto                                | ı         | $\boldsymbol{2}$ | 3         | 4         | 5         | 6         | 7         | 8         | 9         | 10        |
| Ingresos por venta de agua con proyecto |           |                  |           |           |           |           |           |           |           |           |
| (a) área a incorporar (ha)              | 10189,00  | 10189,00         | 10189,00  | 10189,00  | 10189,00  | 10189,00  | 10189,00  | 10189,00  | 10189,00  | 10189,00  |
| (b) tarifa por ha                       | 49,27     | 49,27            | 49,27     | 49,27     | 49,27     | 49,27     | 49,27     | 49,27     | 49,27     | 49,27     |
| Total S/. $((a) x (b))$                 | 580582,41 | 580582,41        | 580582,41 | 580582,41 | 580582,41 | 580582,41 | 580582,41 | 580582,41 | 580582,41 | 580582,41 |
| Ingresos por venta de agua sin proyecto |           |                  |           |           |           |           |           |           |           |           |
| (c) área a incorporar (ha)              | 0,00      | 0,00             | 0,00      | 0,00      | 0,00      | 0,00      | 0,00      | 0,00      | 0,00      | 0,00      |
| (d) tarifa por ha                       | 0,00      | 0,00             | 0,00      | 0,00      | 0,00      | 0,00      | 0,00      | 0,00      | 0,00      | 0,00      |
| Total S/. $((c) x (d))$                 | 0,00      | 0,00             | 0,00      | 0,00      | 0,00      | 0,00      | 0,00      | 0,00      | 0,00      | 0,00      |
| <b>Flujo neto</b> = $((1)-(2))$         | 580582,41 | 580582,41        | 580582,41 | 580582,41 | 580582,41 | 580582,41 | 580582,41 | 580582,41 | 580582,41 | 580582,41 |
| Factor de actualización (9%)            | 0,917     | 0,842            | 0,772     | 0,708     | 0,650     | 0,596     | 0,547     | 0,502     | 0,460     | 0,422     |
| Valor actual neto                       | 530745,33 | 490307,64        | 450236,37 | 410501,25 | 380074,54 | 340930,77 | 320046,58 | 290400,53 | 260972.97 | 240745,84 |

**Tabla 17:** *Ingresos incrementales por venta de agua a precios sociales*

#### **Beneficios por el valor de la producción agrícola:**

**Valor de la producción agrícola sin proyecto**: La actividad agrícola desarrollada inicialmente, considerando el mantenimiento y operación normal del sistema de riego por gravedad a través de los canales de conducción totalmente colapsados y canales de tierra y un manejo extensivo de los cultivos alcanza los siguientes niveles de beneficios para cada uno de los cultivos de la cédula inicial. El valor actual neto total después de los 10 años de la producción agrícola sin proyecto fue de S/. 533 719,18 soles y S/. 347 395,07 a precios privados y sociales, respectivamente.

**Valor de la producción agrícola con proyecto**: Con los niveles tecnológicos que se aplicarían en el proyecto, considerando un incremento en el rendimiento y una mayor inversión por costos de producción, se han estimado los siguientes beneficios por cultivo. El valor actual neto total después de los 10 años de la producción agrícola con proyecto fue de S/. 66 798 307,22 y S/. 56 610 866,77 a precios privados y sociales, respectivamente.

El incremento de los beneficios a precios privados y a precios sociales por el impacto productivo se presenta en las tablas 18 y 19, respectivamente.

# **Tabla 18:** *Beneficios incrementales a precios privados*

<span id="page-39-1"></span><span id="page-39-0"></span>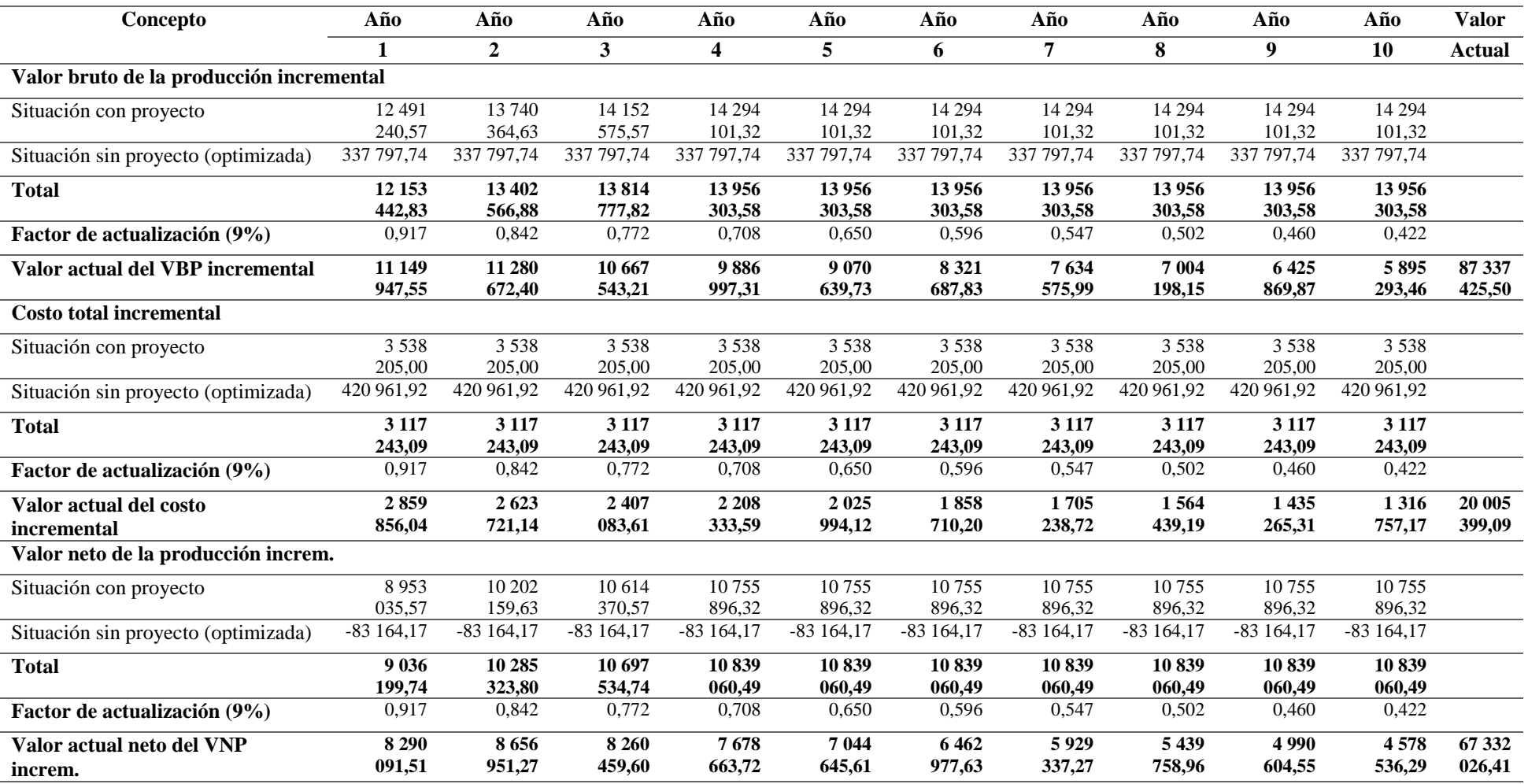

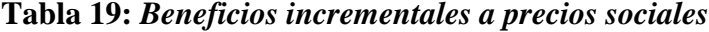

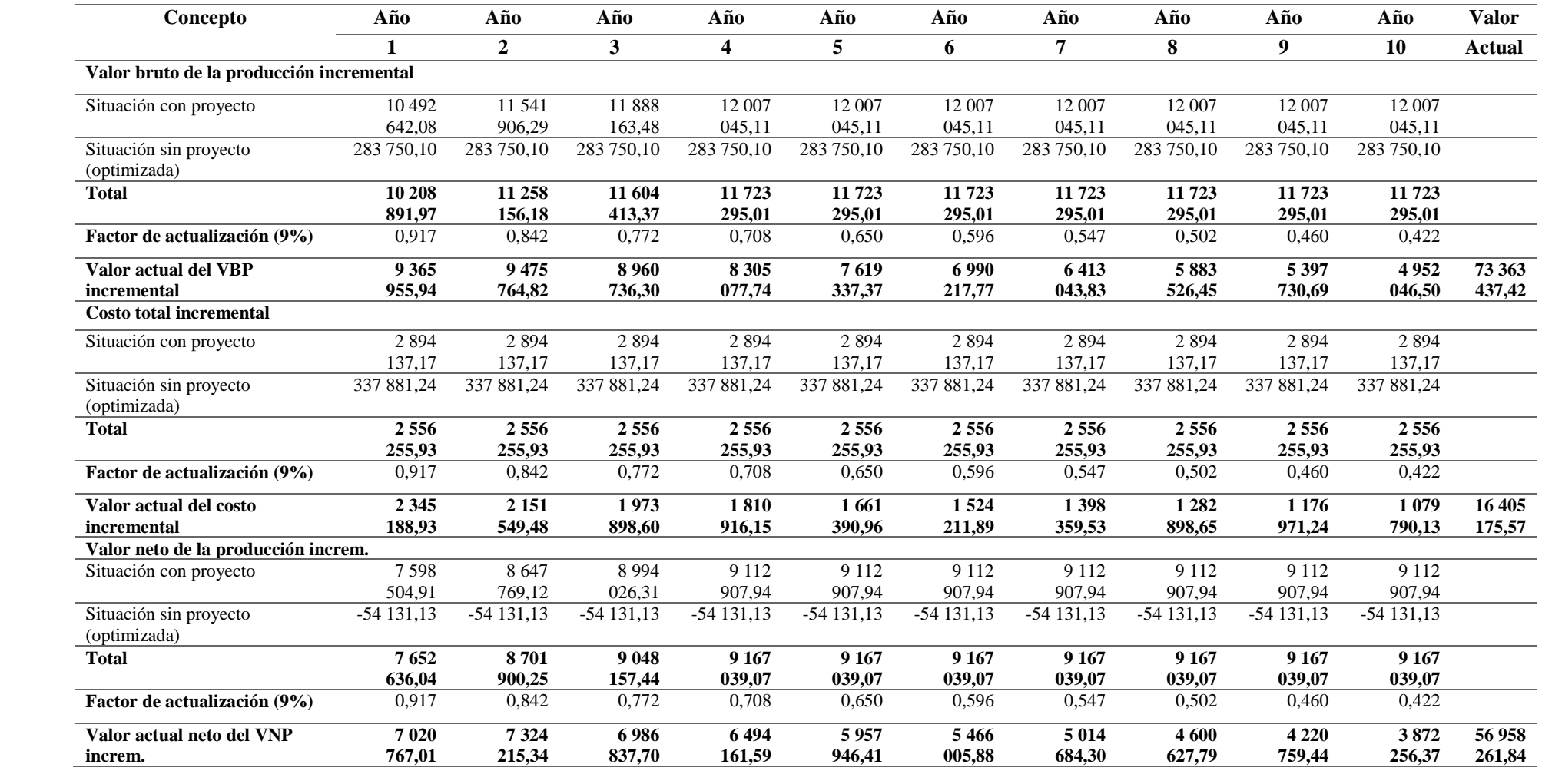

### **4.4.3. Evaluación económica y financiera**

#### **4.4.3.1. Evaluación privada**

Para realizar la evaluación privada del proyecto, se ha utilizado la metodología del costo – beneficio, para ello se ha construido un flujo de caja, para cada uno de las entidades participantes y determinado sus indicadores como Valor Actual Neto VAN, la Rentabilidad Promedio Anual TIR, y la ratio Beneficio/ Costo, así mismo para calcular el Valor Actual Neto VAN se ha utilizado los Factores de Actualización (FA) del 9% a partir de la Tasa Privada de descuento.

Desde el enfoque de la evaluación privada, solo es útil analizar el beneficio que obtienen los beneficiarios directos, ya que en general el Estado, no tendrá ingreso alguno, por la realización del Proyecto, se reconoce que el Estado se beneficia por la inversión por un tema de crecimiento en la economía, en el largo plazo, pero este no es observable ni medible por cada proyecto que participe.

Para el presente proyecto la evaluación privada es positiva (VAN positivo) y asciende a S/. 20'534,112.52, TIR de 17.96% y ratio beneficio costo (B/C) de 1.43.

El flujo de caja desarrollado para el proyecto, se puede apreciar en los cuadros de las páginas siguientes.

### **4.4.3.2. Evaluación Social**

En la Evaluación Social, al igual que la Evaluación Privada se ha utilizado la metodología de costo- beneficio, pero considerando costos sociales, y para determinar los indicadores se ha elaborado para la alternativa estudiada un flujo de caja a precios sociales los mismos que se presentan en las páginas siguientes.

Para el presente proyecto la evaluación privada es positiva (VAN positivo) y asciende a S/. 19'338,096.78, TIR de 19.38% y ratio beneficio costo (B/C) de 1.51.

**Tabla 20:** *Flujo de caja a precios privados*

<span id="page-42-1"></span><span id="page-42-0"></span>

|                                                     | Año               | Año               | Año              | Año                     | Año                     | Año              | Año             | Año             | Año             | Año             | Año             | <b>Valor</b>      |
|-----------------------------------------------------|-------------------|-------------------|------------------|-------------------------|-------------------------|------------------|-----------------|-----------------|-----------------|-----------------|-----------------|-------------------|
| Concepto                                            | $\bf{0}$          | $\mathbf{1}$      | $\overline{2}$   | $\overline{\mathbf{3}}$ | $\overline{\mathbf{4}}$ | 5                | 6               | 7               | 8               | 9               | 10              | <b>Actual</b>     |
| <b>Ingresos incrementales del</b><br>proyecto (1)   | 0,00              | 69<br>127,24      | 69<br>127,24     | 69<br>127,24            | 69<br>127,24            | 69<br>127,24     | 69<br>127,24    | 69<br>127,24    | 69<br>127,24    | 69<br>127,24    | 69<br>127,24    | 691<br>272,39     |
| Venta de agua para riego con<br>proyecto            | 0,00              | 69<br>127,24      | 69<br>127,24     | 69<br>127,24            | 69<br>127,24            | 69<br>127,24     | 69<br>127,24    | 69<br>127,24    | 69<br>127,24    | 69<br>127,24    | 69<br>127,24    | 691<br>272,39     |
| Venta de agua para riego sin<br>proyecto            | 0,00              | 0,00              | 0,00             | 0,00                    | 0,00                    | 0,00             | 0,00            | 0,00            | 0,00            | 0,00            | 0,00            | 0,00              |
| Incremento en el valor neto<br>de la producción (2) | 0,00              | 9 0 3 6<br>199,74 | 10 285<br>323,80 | 10 697<br>534,74        | 10839<br>060,49         | 10839<br>060,49  | 10839<br>060,49 | 10839<br>060,49 | 10839<br>060,49 | 10839<br>060,49 | 10839<br>060,49 | 105 892<br>481,72 |
| Agrícola                                            | 0,00              | 9 0 3 6<br>199,74 | 10 285<br>323,80 | 10 697<br>534,74        | 10839<br>060,49         | 10 839<br>060,49 | 10839<br>060,49 | 10839<br>060,49 | 10839<br>060,49 | 10839<br>060,49 | 10839<br>060,49 | 105 892<br>481,72 |
| Costos incrementales del<br>proyecto $(3)$          | 46 700<br>891,02  | 84<br>245,35      | 84<br>245,35     | 84<br>245,35            | 84<br>245,35            | 84<br>245,35     | 84<br>245,35    | 84<br>245,35    | 84<br>245,35    | 84<br>245,35    | 84<br>245,35    | 47 543<br>344,53  |
| Estudios                                            | 889 540,78        | 0,00              | 0,00             | 0,00                    | 0,00                    | 0,00             | 0,00            | 0,00            | 0,00            | 0,00            | 0,00            | 889<br>540,78     |
| Infraestructura                                     | 45 811<br>350,24  | 0,00              | 0,00             | 0,00                    | 0,00                    | 0,00             | 0,00            | 0,00            | 0,00            | 0,00            | 0,00            | 45 811<br>350,24  |
| Operación                                           | 0,00              | 56<br>492,10      | 56<br>492,10     | 56<br>492,10            | 56<br>492,10            | 56<br>492,10     | 56<br>492,10    | 56<br>492,10    | 56<br>492,10    | 56<br>492,10    | 56<br>492,10    | 564<br>921,00     |
| Mantenimiento                                       | 0,00              | 27<br>753,25      | 27<br>753,25     | 27<br>753,25            | 27<br>753,25            | 27<br>753,25     | 27<br>753,25    | 27<br>753,25    | 27<br>753,25    | 27<br>753,25    | 27<br>753,25    | 277<br>532,52     |
| Flujo neto = $((1+2) - (3))$<br>(4)                 | -46 700<br>891,02 | 9 0 21<br>081,63  | 10 270<br>205,69 | 10 682<br>416,62        | 10823<br>942,38         | 10823<br>942,38  | 10823<br>942,38 | 10823<br>942,38 | 10823<br>942,38 | 10823<br>942,38 | 10823<br>942,38 | 59 040<br>409,58  |
| Factor de actualización<br>(5)                      | 1,000             | 0,917             | 0,842            | 0,772                   | 0,708                   | 0,650            | 0,596           | 0,547           | 0,502           | 0,460           | 0,422           |                   |
| Valor actual neto $(4 \times 5)$                    | -46 700           | 8 2 7 6           | 8644             | 8 2 4 8                 | 7667                    | 7 0 3 4          | 6453            | 5921            | 5 4 3 2         | 4983            | 4572            | 20 534            |
| (6)<br>Tasa interna de retorno<br>(7)               | 891,02<br>0,180   | 221,68            | 226,65           | 785,64                  | 953,67                  | 819,88           | 963,19          | 067,15          | 171,69          | 643,76          | 150,23          | 112,52            |
| Relación beneficio/costo<br>(8)                     | 1,43              |                   |                  |                         |                         |                  |                 |                 |                 |                 |                 |                   |

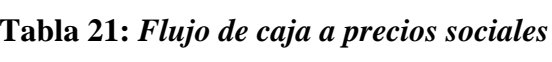

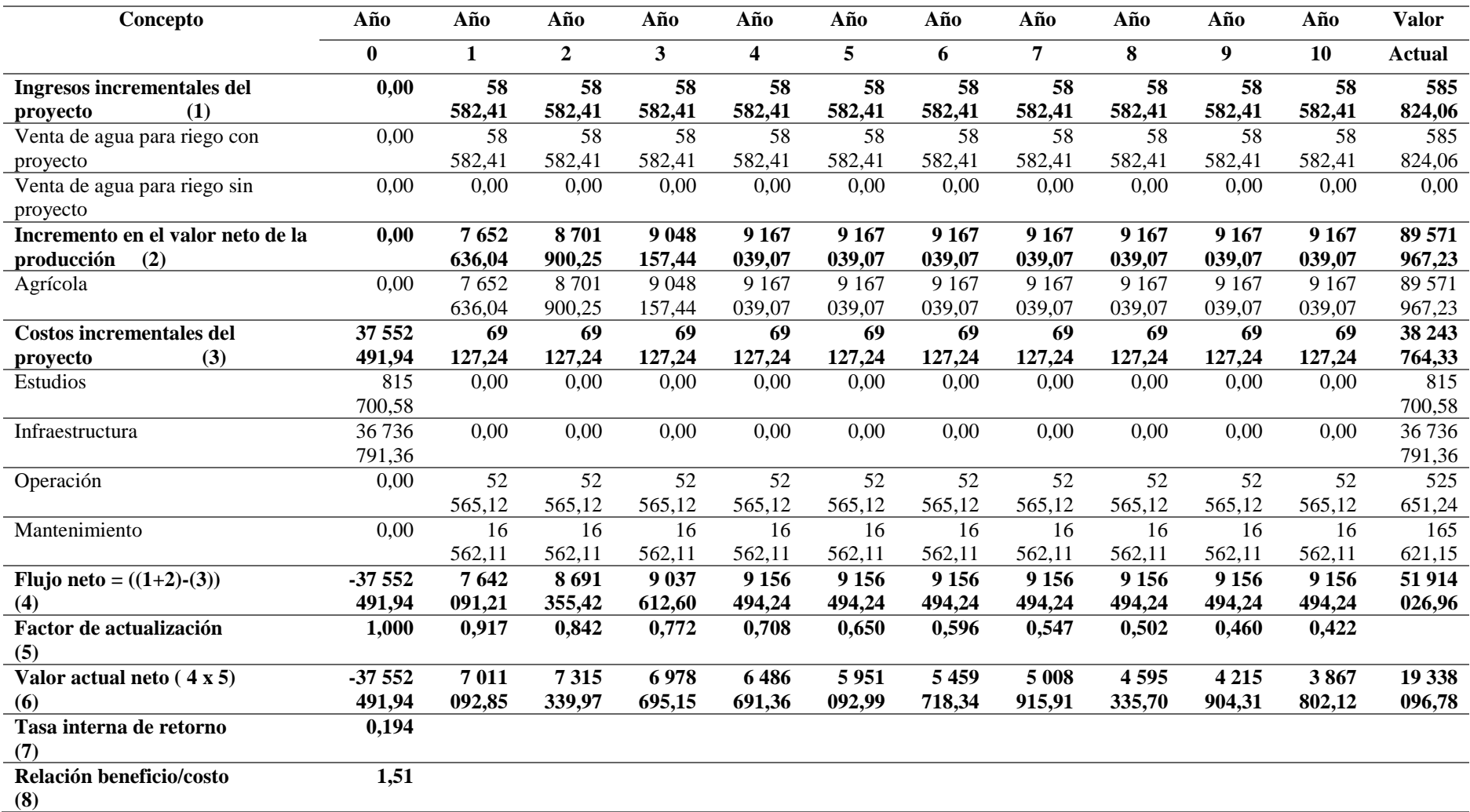

En síntesis, los indicadores de rentabilidad tanto a precios privados como sociales son:

<span id="page-44-0"></span>

|            | <b>Precios privados</b> | <b>Precios sociales</b> |
|------------|-------------------------|-------------------------|
| VAN        | 20,534,112.52           | 19,338,096.78           |
| <b>TIR</b> | 17.96%                  | 19.38%                  |
| B/C        | 1.43                    | 1.51                    |

**Tabla 22:** *Indicadores de rentabilidad*

## **4.4.3.3. Análisis de sensibilidad**

Se ha realizado el análisis de sensibilidad del proyecto (para la alternativa seleccionada) considerando variaciones en el costo de inversión (sensibilidad por variación en la inversión) y considerando la variación de precios de ventas (sensibilidad por variación en los beneficios agrícolas).

Las principales variables que inciden en la rentabilidad del son las siguientes:

- **a. Variación de precios:** De acuerdo a los resultados, una reducción de precios hasta un 70 % hará que no sea rentable debido a que el VAN y el TIR empieza a ser negativo y es menor al 9 %, sin embargo, durante los últimos años se ha observado una regularidad en los precios.
- **b. Variación costo de producción**: De acuerdo a los resultados, un incremento mayor en un 220% de los costos de producción hará que la rentabilidad empiece reducirse el TIR se hace menor de 9% lo que hace que los costos de producción incidan rápidamente en la rentabilidad del proyecto.
- **c. Variación a los rendimientos:** De acuerdo a los resultados, una caída del 70% sería desfavorable para la rentabilidad del proyecto, sin embargo la tendencia actual y futura del desarrollo de la actividad agrícola más mecanizada y con buen manejo evitarían esa situación.

**d. Variación a los costos de inversión:** De acuerdo a los resultados, incrementando hasta 150% del costo de inversión sigue siendo rentable el por lo que se tiene buena perspectiva para los usuarios lo que hará que tengan una buena rentabilidad en un corto tiempo, así, se incremente la infraestructura lo que puede pasar en la etapa de factibilidad o expediente técnico.

| <b>VARIACIÓN</b> | VAN                | TIR    |      |
|------------------|--------------------|--------|------|
| (%)              | $(S/\lambda)$      | $($ %) | B/C  |
| 150,0%           | 56 930 321,01      | 36,53% | 2,50 |
| 140,0%           | 49 411 876,16      | 33,27% | 2,30 |
| 130,0%           | 41 893 431,31      | 29,95% | 2,10 |
| 120,0%           | 34 374 986,47      | 26,54% | 1,90 |
| 100,0%           | 19 338 096,78      | 19,38% | 1,51 |
| 95,0%            | 15 578 874,35      | 17,48% | 1,41 |
| 90,0%            | 11 819 651,93      | 15,54% | 1,31 |
| 85,0%            | 8 060 429,51       | 13,54% | 1,21 |
| 80,0%            | 4 301 207,08       | 11,47% | 1,11 |
| 70,0%            | $(3\ 217\ 237,76)$ | 7,07%  | 0,9  |
|                  |                    |        |      |

<span id="page-45-0"></span>**Tabla 23:** *Sensibilidad variación de precio*

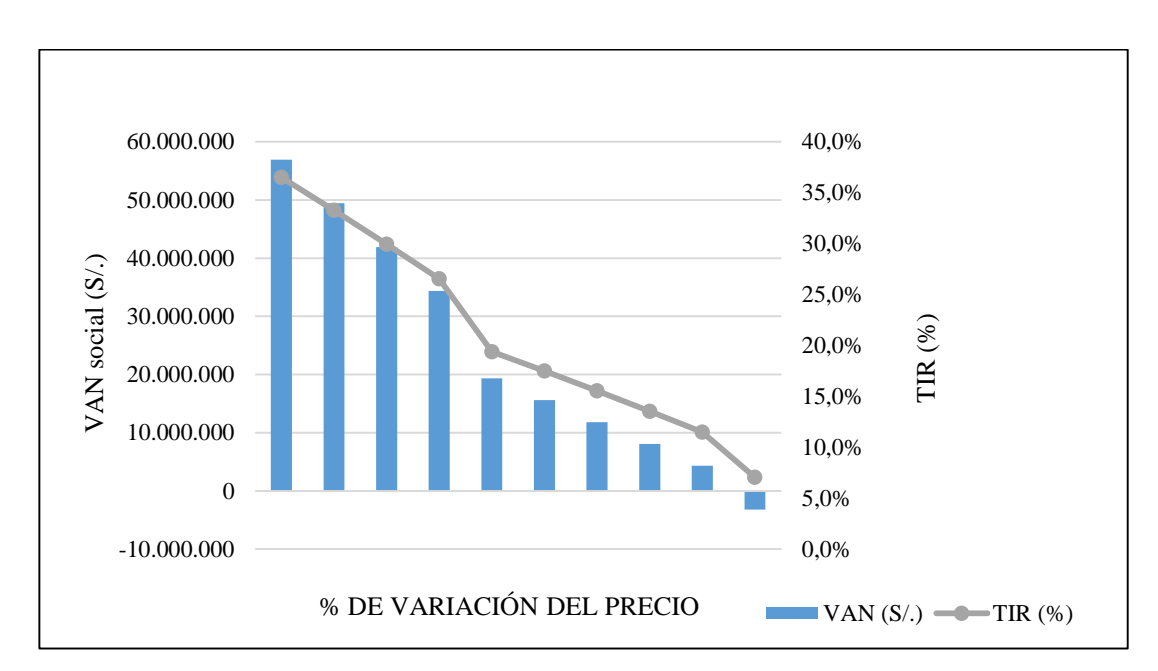

<span id="page-45-1"></span>*Figura 5***: Sensibilidad variación de precio.**

| <b>VARIACIÓN</b> | <b>VAN</b>       | <b>TIR</b> |      |
|------------------|------------------|------------|------|
| $($ %)           | $(S/\lambda)$    | (%)        | B/C  |
| 220.0%           | (2,950,201.25)   | 7.25%      | 0.92 |
| 190.0%           | 2,621,873.25     | 10.51%     | 1.07 |
| 180.0%           | 4,479,231.42     | 11.55%     | 1.12 |
| 160.0%           | 8,193,947.76     | 13.59%     | 1.22 |
| 140.0%           | 11,908,664.10    | 15.57%     | 1.31 |
| 120.0%           | 15,623,380.44    | 17.49%     | 1.41 |
| 100.0%           | 19,338,096.78    | 19.38%     | 1.51 |
| 80.0%            | 23,052,813.11    | 21.22%     | 1.61 |
| 60.0%            | 26, 767, 529. 45 | 23.03%     | 1.70 |

<span id="page-46-0"></span>**Tabla 24:** *Sensibilidad variación costo de producción*

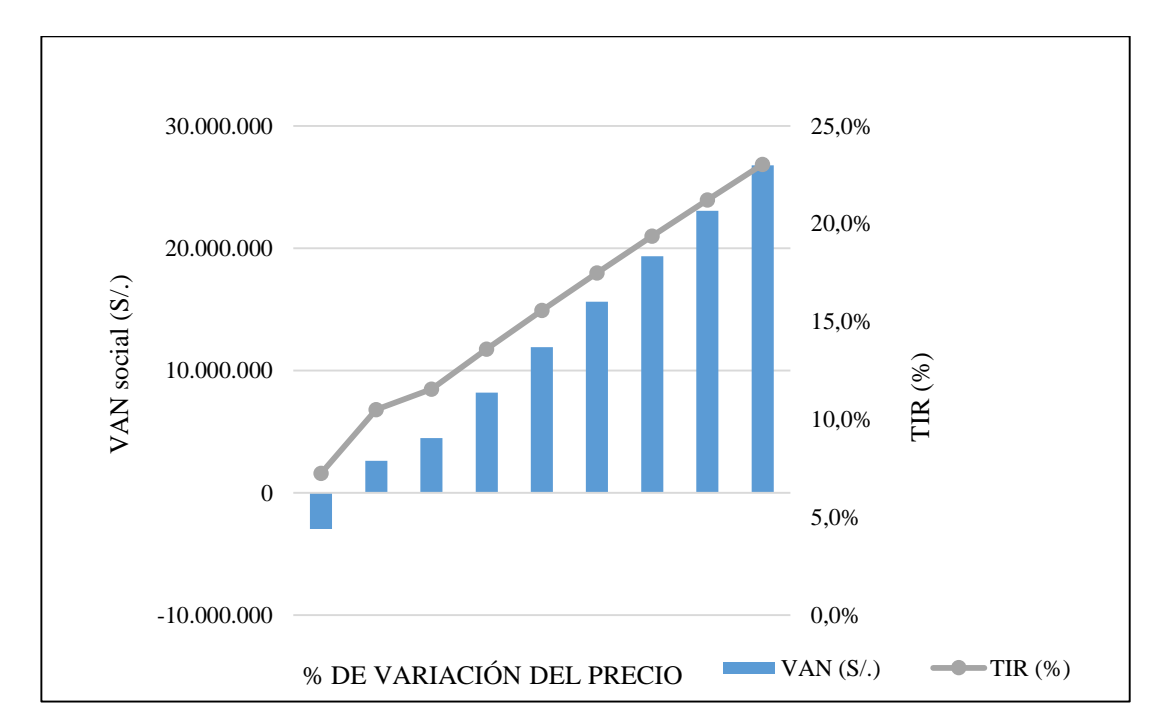

<span id="page-46-2"></span><span id="page-46-1"></span>*Figura 6***: Sensibilidad variación costo de producción.**

| <b>VARIACIÓN</b> | VAN            | TIR           | B/C  |
|------------------|----------------|---------------|------|
| $($ %)           | $(S/\lambda)$  | $\frac{9}{6}$ |      |
| 150.00%          | 56,930,321.01  | 36.53%        | 2.50 |
| 140.00%          | 49,411,876.16  | 33.27%        | 2.30 |
| 130.00%          | 41,893,431.31  | 29.95%        | 2.10 |
| 120.00%          | 34,374,986.47  | 26.54%        | 1.90 |
| 100.00%          | 19,338,096.78  | 19.38%        | 1.51 |
| 95.00%           | 15,578,874.35  | 17.48%        | 1.41 |
| 90.00%           | 11,819,651.93  | 15.54%        | 1.31 |
| 85.00%           | 8,060,429.51   | 13.54%        | 1.21 |
| 80.00%           | 4,301,207.08   | 11.47%        | 1.11 |
| 70.00%           | (3,217,237.76) | 7.07%         | 0.92 |

**Tabla 25:** *Sensibilidad variación de rendimientos de cultivos*

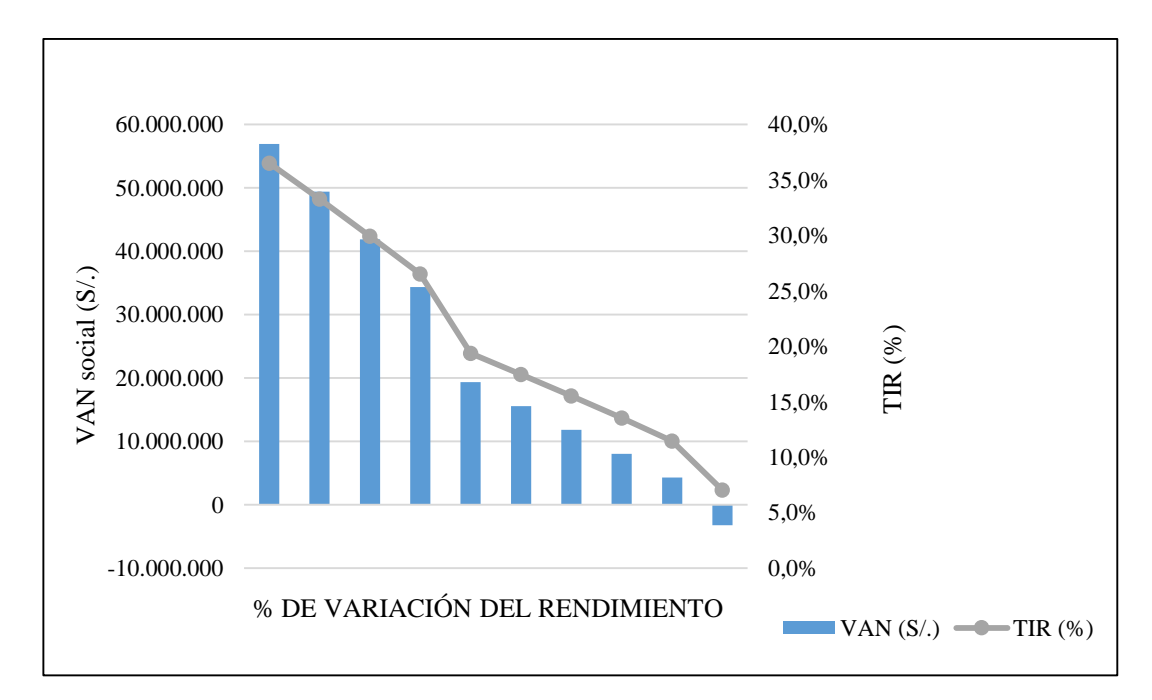

<span id="page-47-1"></span><span id="page-47-0"></span>*Figura 7***: Sensibilidad variación de rendimientos de cultivos.**

| <b>VARIACIÓN</b> | <b>VAN</b>    | <b>TIR</b> |      |  |
|------------------|---------------|------------|------|--|
| $($ %)           | $(S/\lambda)$ | (%)        | B/C  |  |
| 160,0%           | (3193398,39)  | 7,8%       | 0,95 |  |
| 150,0%           | 561850,8      | 9,22%      | 1,01 |  |
| 140,0%           | 4317100,0     | 10,8%      | 1,08 |  |
| 130,0%           | 8072349,2     | 12.5%      | 1,16 |  |
| 120,0%           | 11827598,4    | 14,5%      | 1,26 |  |
| 110,0%           | 15582847,6    | 16,8%      | 1,37 |  |
| 100,0%           | 19338096,8    | 19,4%      | 1,51 |  |
| 80,0%            | 26848595,2    | 26,1%      | 1,88 |  |
| 50,0%            | 38114342,7    | 44,4%      | 2,98 |  |

**Tabla 26:** *Sensibilidad variación de costos de inversión*

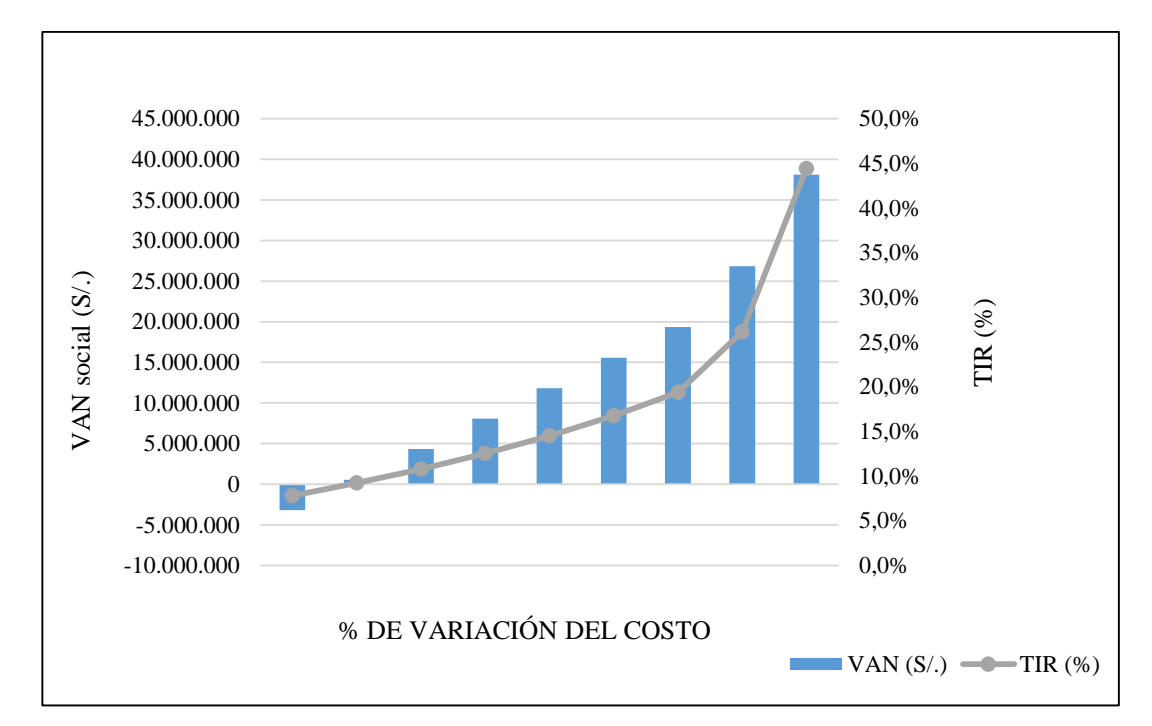

<span id="page-48-0"></span>*Figura 8***: Sensibilidad variación de costos de inversión.**

### **4.4.3.4. Análisis de sostenibilidad**

Uno de los problemas recurrentes en la mayoría de proyectos de inversión pública, sobre todo en riego, es el relacionado a la interrupción en la operación y uso de las instalaciones u obras de infraestructura construidas por el proyecto; es decir, una vez que la entidad pública encargada de la ejecución se retira, la obra construida por falta de mantenimiento y una adecuada operación se deteriora, y la situación de los beneficiarios vuelve a ser la misma que existía antes de la ejecución del proyecto.

### <span id="page-49-0"></span>**4.4.4. Beneficio obtenido por el centro laboral**

Se cumplió el objetivo de realizar la formulación y evaluación económica y financiera.

### <span id="page-49-1"></span>**4.5. Implementación de instrumentos de gestión**

#### <span id="page-49-2"></span>**4.5.1. Situación problemática presentada**

La empresa no contaba con alguien que conociera y se encargara de forma integral de los instrumentos de gestión y su implementación según el tipo y fase del proyecto, lo que se hacía cada vez más necesario por el creciente incremento en el número de proyectos que se manejaban paralelamente y que incluso llegó a generar complicaciones como la paralización de la ejecución de la obra, "Instalación del servicio de agua del sistema de riego en las localidades de Cotahuasi, Pitahuasi, Quillunsa, Cachana, Piro, Colcan, Toro, Ancaro, Siringay, Pampacocha, de los distritos de Toro y Cotahuasi" que fue paralizada por observaciones en la certificación ambiental al no haber tomado en cuenta que se situaba en un Área Natural Protegida.

### <span id="page-49-3"></span>**4.5.2. Análisis de la contribución**

La obra, incluyendo la zona beneficiaria, estaba situada en la Reserva Paisajística Subcuenca del Cotahuasi y cuya posición no había sido informada ni gestionada oportunamente ante el SERNANP, quien implementó un proceso sancionador e informó al ANA, emitiendo esta no solo la sanción pecuniaria correspondiente sino también la paralización de la obra.

El proyecto resultaba de gran importancia para el desarrollo de la población, quienes se encontraban entusiastas y a la espera de su implementación por lo que se gestionó, junto al Alcalde, autoridades del Servicio Nacional de Áreas Nacionales Protegidas (SERNANP), Dirección General de Asuntos Ambientales Agrarios (DGAAA), Autoridad Administrativa del Agua Caplina – Ocoña (AAA Caplina – Ocoña) y los representantes de la empresa privadaa, una salida que permitiera la implementación de la obra debido a su gran interés social.

De este modo, y luego de varias gestiones se llegó al acuerdo de ejecutar la obra solicitando un informe de compatibilidad a SERNANP y presentando el respectivo Informe de Gestión Ambiental (IGA) ante el DGAAA.

La autora participó durante todas las gestiones y elaboración de estudios requeridos. A continuación, se muestra la información del proyecto y su tratamiento:

## **4.5.2.1. Ubicación y delimitación del área de estudio**

El proyecto se encontraba situado dentro del Área Natural Protegida Reserva Paisajística del Cotahuasi, en la microcuenca Quipchane, subcuenca Cotahuasi, cuenca Ocoña, aproximadamente entre las coordenadas 733732 E, 8309447 S (77° 10' 34,08'' Longitud Oeste, 14° 55' 50,68'' Latitud Norte) y 735480 E, 8308710 S (77° 11' 32,89'' Longitud Oeste, 14° 56' 11.77'' Latitud Norte), Zona18 L en la localidad de Cotahuasi, provincia de La Unión, departamento de Arequipa; por otra parte, las localidades beneficiarias localidades de Cotahuasi, Pitahuasi, Quillunsa, Cachana, Piro, Colcan, Toro, Ancaro, Siringay, Pampacocha, entre la Latitud Sur, 15.26° a 15.21 ° y Longitud Oeste, 72.92° a 72.88°, Zona 18L, hidrográficamente pertenecen a la sub cuenca Cotahuasi, cuenca Ocoña. La obra beneficiaría a 4, 315.00 personas, cuyos ingresos devienen principalmente de la agricultura, con el riego óptimo de 436 ha.

### **4.5.2.2. Marco legal**

La reserva paisajística de la Subcuenca del Cotahuasi es una de las unidades del Sistema Nacional de Áreas Naturales Protegidas por el Estado (SINANPE) que se encuentra bajo la jurisdicción del Servicio Natural de Áreas Naturales Protegidas por el Estado (SERNANP), adscrita al Ministerio del Ambiente.

El proyecto se sustentaba en el siguiente marco normativo legal del SERNANP y afines:

- Ley N°26834 Ley de áreas naturales protegidas, promulgada el 30 de junio de 1997 y publicada en el diario El Peruano el 04 de julio del mismo año; en conformidad con el artículo 68° de la Constitución Política del Perú.
- Decreto Supremo N° 038-2001-AG de fecha 26 de julio del 2001, que aprueba el Reglamento de la ley de áreas naturales protegidas.
- Decreto Supremo N°027-2005-AG de fecha 27 de mayo de 2005, que estableció la Reserva Paisajística Subcuenca del Cotahuasi.
- Resolución Presidencial N° 049-2014-SERNANP de fecha 19 de febrero del 2014, que aprueba las Disposiciones Complementarias al Reglamento de la Ley de Áreas Naturales Protegidas de administración nacional.
- Resolución Presidencial N° 104-2015-SERNANP de fecha 29 de mayo del 2015, que aprueba la actualización de la zonificación de la reserva paisajística Subcuenca del Cotahuasi.

Este último punto es importante ya que se logró gracias a las gestiones realizadas y que dejan notar la solución de conflictos cuando se entabla una mesa de diálogo con las autoridades pertinentes y se busca un equilibrio sin comprometer el desarrollo de las poblaciones más vulnerables.

# **4.5.2.3. Beneficios del proyecto**

- Mejorar el nivel de vida de las familias de la zona mediante el desarrollo de la actividad que más practican, la agropecuaria.
- Incrementar la producción y la productividad agropecuaria mediante el uso intensivo y racional del recurso suelo-agua-planta en los lugares beneficiados por el proyecto.
- Incrementar la disponibilidad de agua para mejorar la calidad del producto y ampliar la frontera agrícola.
- Aprovechar la oportunidad que ofrecen los recursos naturales a las zonas de pobreza, ya que les permite un desarrollo auto sostenido mediante la ejecución de proyectos integrales.
- Disminuir los riesgos de la producción en las zonas beneficiadas por el Proyecto.
- Mejorar el intercambio comercial con la producción agrícola de la zona.
- Elevar el nivel socioeconómico de la población en general.
- Mejorar la calidad de los productos cultivados.
- Incrementar los ingresos per cápita familiar, local.

### **4.5.2.4. Tiempo de ejecución de la obra**

12 meses.

#### **4.5.2.5. Componentes de la obra**

El proyecto planteaba la construcción de una represa y sus obras complementarias, además se mejoraría el acceso existente para el transporte de materiales, de esta forma se incrementaría la producción agrícola. Los detalles se muestran en la siguiente tabla:

<span id="page-52-0"></span>**Tabla 27:** *Obras a realizarse para el proyecto*

| $N^{\circ}$ | Descripción                                          | Cantidad | <b>Unidad</b> |
|-------------|------------------------------------------------------|----------|---------------|
| 1           | Obras provisionales                                  | 1        | Glb           |
| 2           | Construcción de trocha carrozable de acceso al dique | 7350     | M             |
| 3           | Construcción de represa                              | 1        | Unid          |
| 4           | Construcción de cámara de captación                  | 1        | Unid          |
| 5           | Construcción de sistema de descarga                  | 1        | Unid          |
| 6           | Construcción de caseta de válvulas                   | 1        | Unid          |
| 7           | Construcción de poza disipadora                      | 1        | Unid          |
| 8           | Construcción de canal de descarga                    | 15       | M             |
| 9           | Construcción de aliviadero de demasías               | 1        | Unid          |
| 10          | Construcción de bocatoma                             | 1        | Unid          |
| 11          | Construcción de canal de derivación                  | 590      | M             |
| 12          | Mejoramiento de canal Quipchane                      | 8000     | М             |

# **4.5.2.6. Áreas de influencia**

### **Área de influencia del proyecto**

El proyecto en general involucraba a los distritos de Cotahuasi y Toro, provincia de La Unión, departamento de Arequipa. Las zonas de estudio comprenden la zona de la represa y sus obras complementarias, situada hidrográficamente en la microcuenca Quipchane, sector Yahuarccocha, perteneciente a la Subcuenca Cotahuasi - Cuenca Ocoña. Se encuentra aproximadamente entre las coordenadas 733732 E, 8309447 S (77° 10' 34,08'' Longitud Oeste, 14° 55' 50,68'' Latitud Norte) y 735480 E, 8308710 S (77° 11' 32,89'' Longitud Oeste, 14° 56' 11.77'' Latitud Norte); zona, 18 L. En la localidad de Cotahuasi, provincia de La Unión, departamento de Arequipa.

La actividad se desarrollará en las localidades de Cotahuasi, Pitahuasi, Quillunsa, Cachana, Piro, Colcan, Toro, Ancaro, Siringay, Pampacocha, de los distritos de Toro y Cotahuasi, departamento de Arequipa. Entre la Latitud Sur, 15.26° a 15.21 ° y Longitud Oeste, 72.92° a 72.88°, zona 18L. Hidrográficamente pertenecen a la sub cuenca Cotahuasi - Cuenca Ocoña.

El punto de captación está en las coordenadas 733732.00 E y 8309447 S (Longitud: 77° 10' 34,08'' y Latitud: 14° 55' 50,68''), zona: 18L.

## **Área de intervención o área de influencia operativa**

Comprende el área de la obra física (componente de infraestructura) ; es decir, la zona de la represa y sus obras complementarias, situada hidrográficamente en la microcuenca Quipchane, sector Yahuarccocha, perteneciente a la Subcuenca Cotahuasi - Cuenca Ocoña. Se encuentra aproximadamente entre las coordenadas 733732 E, 8309447 S (77° 10' 34,08'' Longitud Oeste, 14° 55' 50,68'' Latitud Norte) y 735480 E, 8308710 S (77° 11' 32,89'' Longitud Oeste, 14° 56' 11.77'' Latitud Norte); zona, 18 L. En la localidad de Cotahuasi, provincia de La Unión, departamento de Arequipa.

#### **Área de Influencia Directa**

Los impactos ambientales directos que generaría el proyecto, se estiman en 20 m alrededor del área del embalse.

### **Área de Influencia Indirecta**

Se consideró un área de influencia indirecta de 500m alrededor de las áreas de intervención.

### **4.5.2.7. Línea base ambiental**

Considerando que el impacto más significativo del proyecto se daba en la zona del vaso de la represa, se realizó la línea base ambiental de las características climáticas, hidrológicas, socio – económicas, geológicas, de flora y fauna.

En las tablas 28 y 29 se muestran las especies de flora y fauna existentes en la zona y en las tablas 30 y 31, las especies de flora y fauna con estatus de conservación según la clasificación realizada por INRENA y CITES, respectivamente.

| Familia              | Nombre científico           | Nombre común        |
|----------------------|-----------------------------|---------------------|
| <b>AMARANTHACEAE</b> | Chenopodium quinoa          | Ouinual             |
| <b>APIACEAE</b>      | Azorella yareta             | Yareta              |
| <b>ASTERACEAE</b>    | Parastrephia quadrangularis | Tola                |
| ANACARDIACEAE        | Schinus molle               | Aguaribay           |
| <b>POACEAE</b>       | Festuca dolichophylla       | Chillihua           |
| <b>POACEAE</b>       | Calamagrostis macrophylla   | <b>Ichu</b>         |
| <b>POACEAE</b>       | Calamagrostis vicunarum     | Ichu, Cushpa cushpa |

<span id="page-54-0"></span>**Tabla 28:** *Especies de flora en el área de influencia del proyecto*

Fuente: Elaboración basada en el Plan Maestro de la Subcuenca Cotahuasi y trabajos de campo.

**Tabla 29:** *Especies de fauna en el área de influencia del proyecto*

<span id="page-54-1"></span>

| Familia              | Nombre científico      | Nombre común          |
|----------------------|------------------------|-----------------------|
| <b>CANIDAE</b>       | Pseudalopex culpaeus   | Zorro colorado        |
| <b>CERVIDAE</b>      | Odecoilus virginianus  | Venado de cola blanca |
| <b>CHINCHILLIDAE</b> | Lagidium peruanum      | Vizcacha              |
| <b>FELIDAE</b>       | Puma concolor          | Puma                  |
| <b>BUFONIDAE</b>     | Bufo arequipensis      | Sapo arequipeño       |
| <b>TROPIDURIDAE</b>  | Microluphus peruvianus | lagartija             |
| <b>ANATIDAE</b>      | Anas flavirostris      | Pato real             |
| <b>ANATIDAE</b>      | Chloephga melanoptera  | Huashwa               |
| <b>CARDUELIDAE</b>   | Carduelis magellanicus | Jilguero              |
| <b>TINAMIDAE</b>     | Nothoprocta ornata     | Perdiz                |
| <b>CAMELIDAE</b>     | Vicugna vicugna        | Vicuña                |

Fuente: Elaboración basada en el Plan Maestro de la Subcuenca Cotahuasi y trabajos de campo.

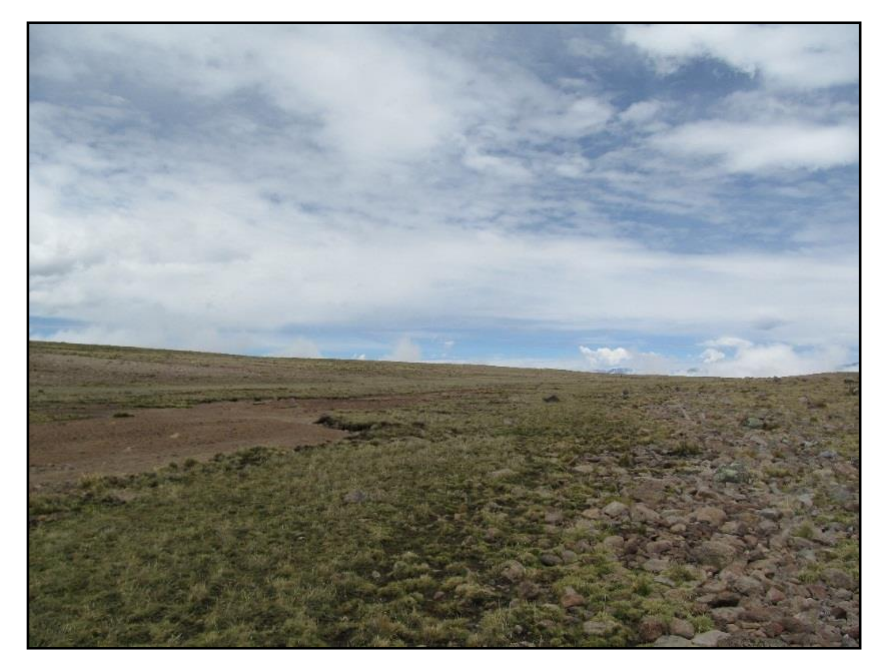

*Figura 9***: Fotografía de la flora tomada en la zona de represa.**

<span id="page-55-2"></span>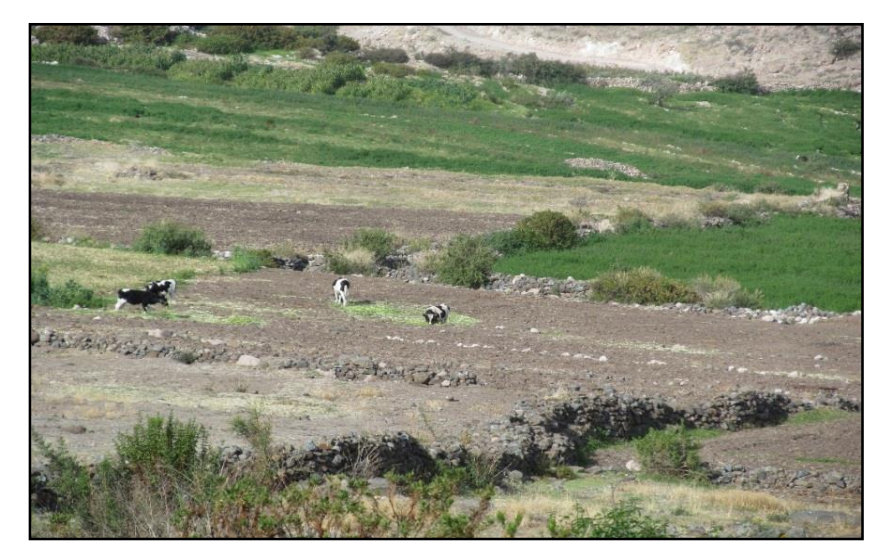

*Figura 10***: Fotografía de la fauna de Cotahuasi.**

<span id="page-55-3"></span><span id="page-55-0"></span>**Tabla 30:** *Especies de flora con estatus de conservación*

| Nombre científico  | Nombre común             | D.S. $N^{\circ}$ 043-2006-AG |
|--------------------|--------------------------|------------------------------|
| Chuquiraga spinosa | Huamanpinta, huancaspita | CASI AMENAZADO (NT)          |

<span id="page-55-1"></span>Fuente: DS N° 043-2006-AG

| Nombre Científico           | Nombre Común  | D.S. $N^{\circ}$ 034-2004-AG | D.S. $N^{\circ}$ 004-2014-<br><b>MINAGRI</b> |
|-----------------------------|---------------|------------------------------|----------------------------------------------|
| <b>Pseudalopex culpaeus</b> | Zorro         |                              |                                              |
| <b>Felis concolor</b>       | Puma          | Casi amenazado (nt)          |                                              |
| <b>Tinamotis pentlandi</b>  | <b>Perdiz</b> | Casi amenazado (nt)          |                                              |
| Puma concolor               | Puma          |                              | Casi amenazado (nt)                          |
| Vicugna vicugna             | Vicuña        |                              | Casi amenazado (nt)                          |

**Tabla 31:** *Especies de fauna con estatus de conservación*

Fuente: D.S. N°034-2004-AG y D.S. Nº004-2014-MINAGRI.

### **4.5.2.8. Identificación y evaluación de impactos ambientales**

Teniendo como base la información obtenida en campo y estudios ambientales realizados en la zona por su condición de Reserva, se procedió inicialmente a la identificación de los elementos interactuantes de las actividades de construcción de las obras, así como del ambiente en donde se desarrollaría el proyecto; luego, en estos se estudiaron los principales componentes ambientales considerados como potencialmente afectables por el desarrollo de las actividades a continuación según el subsistema ambiental al que corresponden:

- Medio Físico: agua, aire, suelo, relieve, paisaje.
- Medio Biológico: flora, fauna, hábitat.
- Medio Socioeconómico y Cultural: tránsito vial, producción agrícola, empleo, calidad de vida y seguridad.

Finalmente, estos impactos fueron valorados.

- **a. Elementos interactuantes:** Las actividades del proyecto de construcción de diques que pueden, potencialmente, causar impactos fueron las siguientes:
	- Descarga de las aguas de la laguna.
	- Construcción de carretera afirmada
	- Desbroce de vegetación
	- Remoción de suelos
	- Perforación y Voladura.
	- Extracción de materiales de canteras de agregados
- Armado de diques
- Transporte de materiales
- Tránsito de personal
- Construcción de compuerta
- Instalaciones auxiliares (almacén, oficina, otros)
- **b. Evaluación de impactos potenciales:** La evaluación de los impactos ambientales consiste en valorar gradualmente, y según criterios, los impactos causados al ambiente como resultado de llevar a cabo una actividad. Dicha valorización debe estar referida en términos de cantidad, calidad, grado y forma a la alteración y su consecuente significado ambiental (Gómez Oréa, 2003).

La valoración admite tres (03) niveles de aproximación, cada uno con metodologías diferentes: (Gómez Orea, 2003). Entre estos niveles podemos señalar:

- Simple Enjuiciamiento.
- Valoración Cualitativa.
- Valoración Cuantitativa.

Para la evaluación de los impactos ambientales del proyecto se utilizó el primero, es decir, simple enjuiciamiento. La evaluación de los impactos identificados se muestra en la Tabla 32, de la que se puede concluir que los impactos son mayormente negativos, pero no significativos, y por tanto susceptibles de aplicarse, en la mayoría de ellos, medidas de mitigación.

# **Tabla 32:** *Identificación y evaluación de impactos ambientales*

<span id="page-58-0"></span>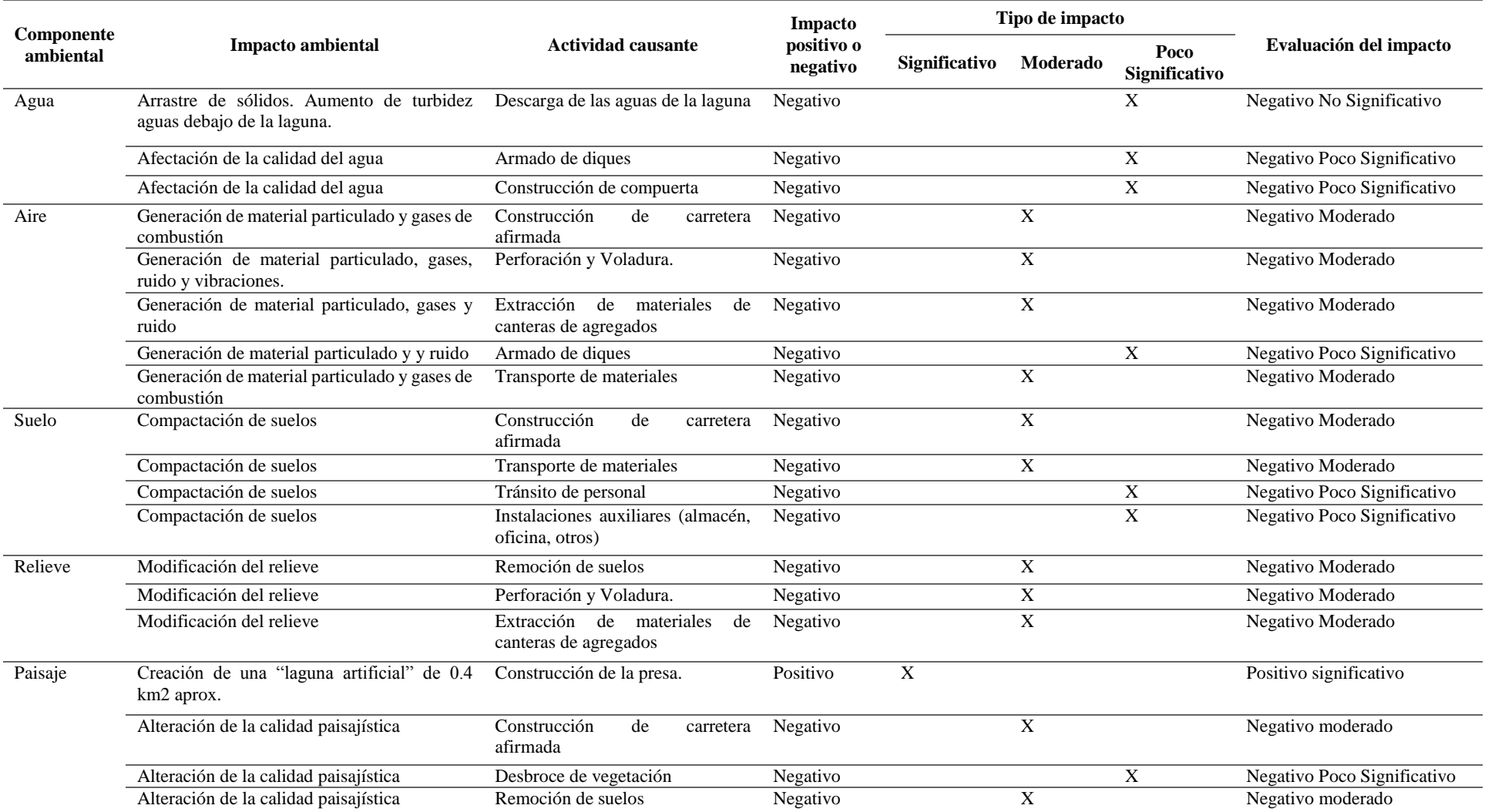

## «continuación»

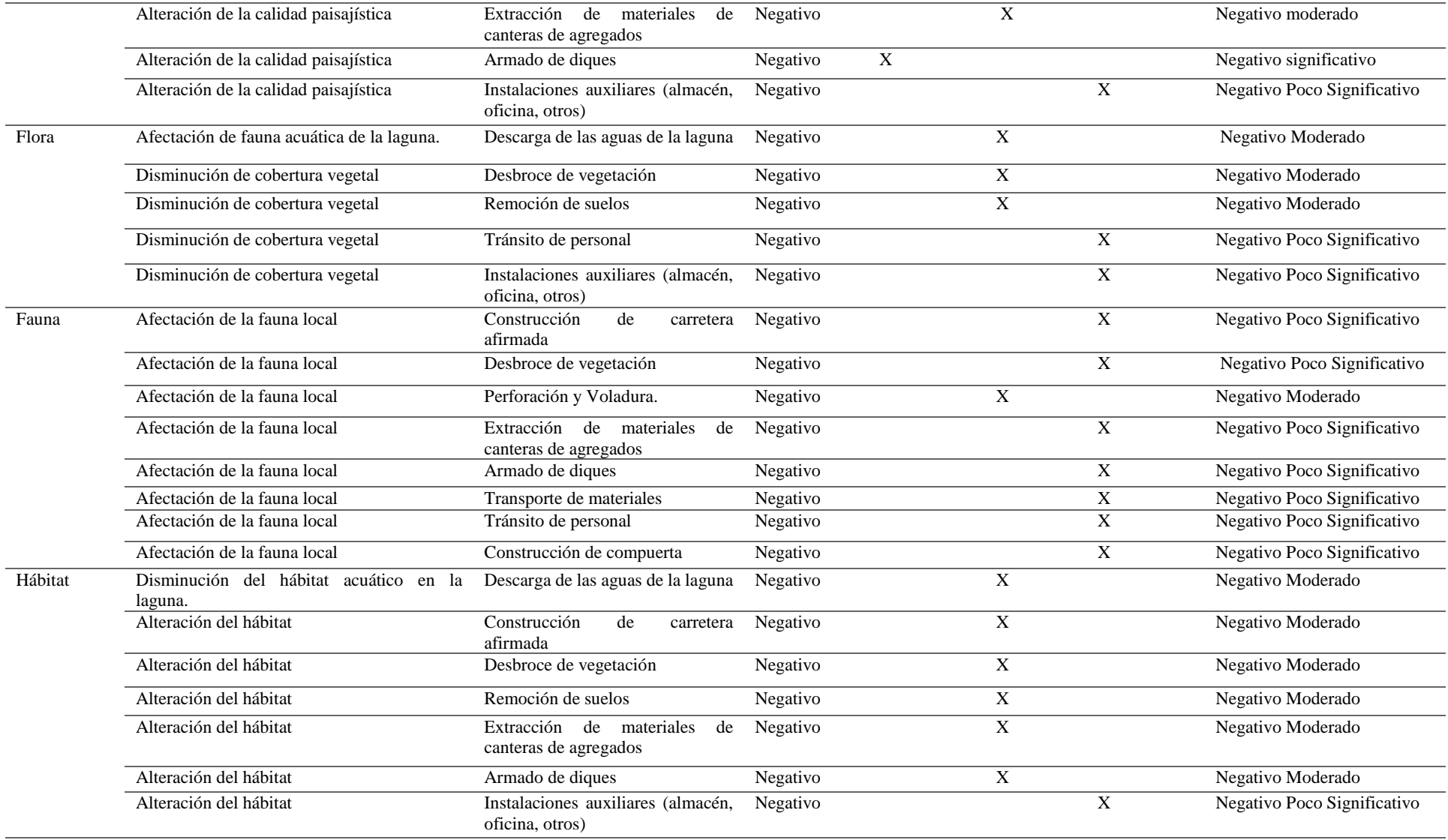

# «continuación»

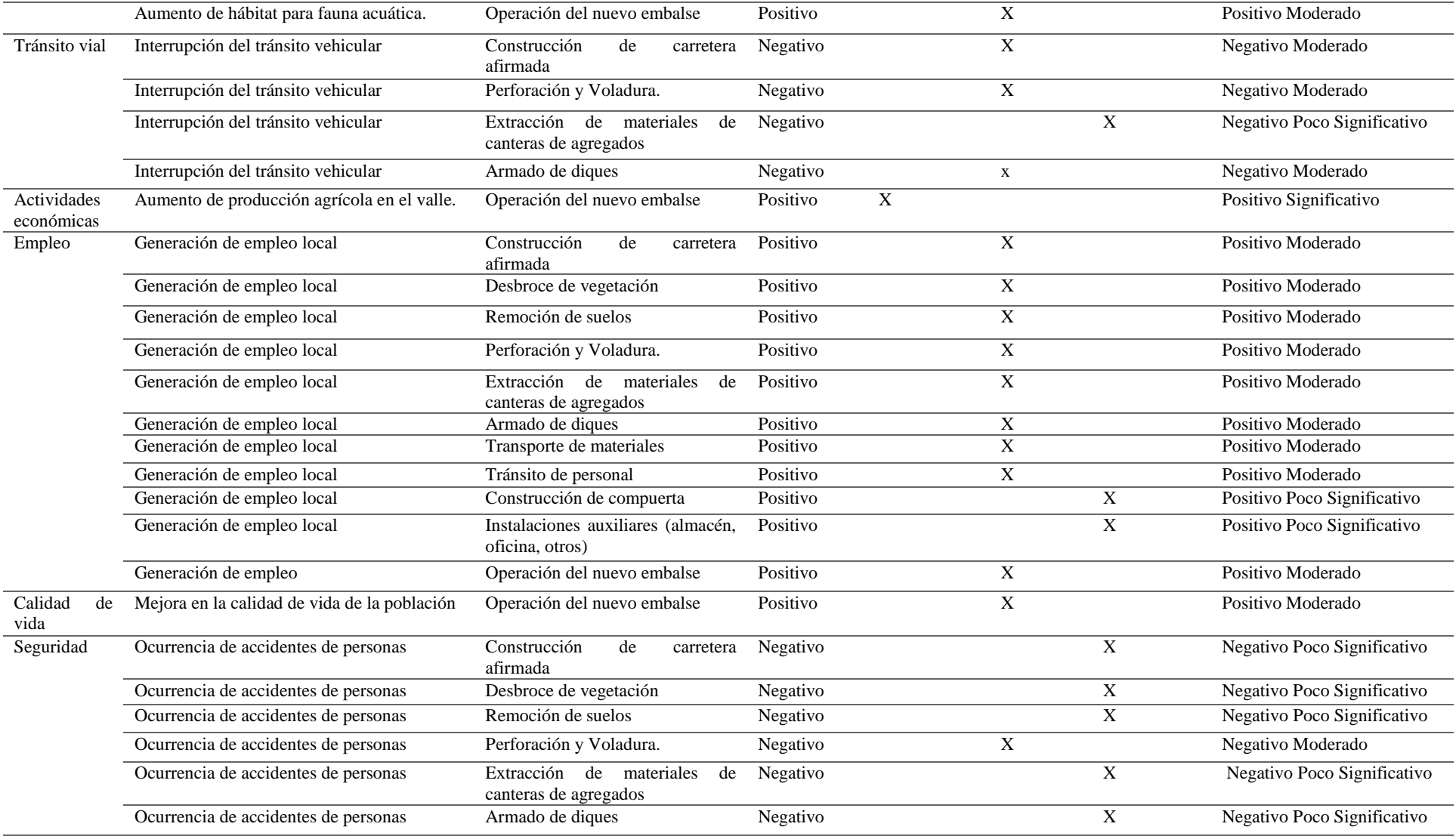

# «continuación»

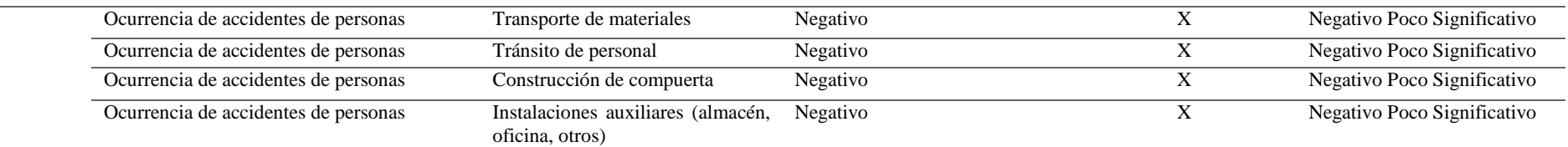

**c. Prevención y mitigación:** Se plantearon una serie de estrategias para la mitigación de los impactos cuyo cronograma se muestra en la Tabla 33.

<span id="page-62-1"></span>**Tabla 33:** *Cronograma de ejecución de las actividades de prevención y mitigación*

| <b>PROGRAMA</b>                           | <b>ACTIVIDAD</b>                                                        | ETAPA DE EJECUCIÓN<br>(meses) |
|-------------------------------------------|-------------------------------------------------------------------------|-------------------------------|
| Medidas preventivas<br>y de mitigación    | Programa de educación y capacitación<br>ambiental                       | 1 (al iniciar)                |
|                                           | Capacitación en conservación de ANP y<br>cuidado y vigilancia de fauna. |                               |
|                                           | Equipamiento                                                            |                               |
|                                           | Señalización                                                            |                               |
| Manejo de residuos<br>sólidos y efluentes | Instalación de contenedores de residuos<br>sólidos                      | 1 (al primer mes)             |
|                                           | Instalación de silos                                                    |                               |
| Contingencias                             | Instalación de equipos                                                  | 1 (al primer mes)             |
|                                           | Capacitación                                                            |                               |
| Monitoreo y                               | Monitoreo de calidad de agua                                            | Al fin de la etapa            |
| seguimiento<br>ambiental                  | Monitoreo biológico                                                     |                               |
|                                           | Monitoreo de calidad de suelo                                           |                               |
| Cierre                                    | Retiro de equipos, materiales e instalaciones<br>temporales             | 1 (fin de la etapa)           |
|                                           | Limpieza y manejo de residuos                                           |                               |
|                                           | Acopio de Top Soil y materiales inertes                                 |                               |
|                                           | Relleno de silos                                                        |                               |
|                                           | Reconformación de la forma del terreno                                  |                               |
|                                           | Revegetación y/o reforestación                                          |                               |

### <span id="page-62-0"></span>**4.5.3. Beneficio obtenido por el centro laboral**

Se implementó un área a cargo de la autora que se encargaba de formular, gestionar y realizar los estudios necesarios para obtener las autorizaciones correspondientes, y que debido a la carga laboral tuvo que contar con el apoyo de un profesional más.

# **V. CONCLUSIONES Y RECOMENDACIONES**

### <span id="page-63-1"></span><span id="page-63-0"></span>**5.1. Conclusiones**

- La elaboración de costos y presupuestos es una labor que requiere de cálculos específicos para cada caso como el flete, transporte interno y partidas especiales que dependerán de las características del lugar y la naturaleza del trabajo.
- Se logró el objetivo de formular el proyecto de aprovechamiento hídrico con fines de riego por gravedad a los sectores de riego de los distritos de Chuquibamba e Iray, provincia de Condesuyos, departamento de Arequipa, denominado "Mejoramiento del sistema de riego a través de la construcción de la represa Arhata en los sectores de riego de los distritos de Chuquibamba e Iray, provincia de Condesuyos - Arequipa"
- Se demostraron los conocimientos en implementación de instrumentos de gestión dados por el ANA y MINAM para proyectos de aprovechamiento hídrico mediante la solución de un problema originado por la falta de ellos en una la obra "Instalación del servicio de agua del sistema de riego en las localidades de Cotahuasi, Pitahuasi, Quillunsa, Cachana, Piro, Colcan, Toro, Ancaro, Siringay, Pampacocha, de los distritos de Toro y Cotahuasi" situada dentro de la Reserva Paisajística Subcuenca del Cotahuasi".

### <span id="page-63-2"></span>**5.2. Recomendaciones**

- No omitir los cálculos específicos de transporte interno, flete y partidas especiales cada proyecto, lo cual suele ser, lamentablemente, una práctica común.
- Realizar una correcta identificación de involucrados a fin de conocer oportunamente la posición de estos ante el proyecto y así evitar conflictos posteriores.
- Dimensionar la demanda y oferta requiere de proyecciones estimadas para el horizonte de evaluación del proyecto, el método usado aquí es válido sólo para este tipo de obras, por lo que se recomienda no extrapolarlo a otras de distinta naturaleza.
- Para la formulación, en el caso "Mejoramiento del sistema de riego a través de la construcción de la represa Arhata en los sectores de riego de los distritos de Chuquibamba e Iray, provincia de Condesuyos - Arequipa" de la presente monografía, se planteó una solución única; no obstante, se recomienda plantear más de una.
- La evaluación económica, según el tipo de proyecto (social, productivo), sigue distintas metodologías por lo que se recomienda usarlas según su adecuación a ellas.
- Evaluar la situación de cada proyecto desde los puntos de vista de las normativas dadas por entidades como MINAM, MINCUL, ANA y sus diferentes adscritos a fin de evitar errores de supresión como el mostrado en el ejemplo "Instalación del servicio de agua del sistema de riego en las localidades de Cotahuasi, Pitahuasi, Quillunsa, Cachana, Piro, Colcan, Toro, Ancaro, Siringay, Pampacocha, de los distritos de Toro y Cotahuasi" situada dentro de la Reserva Paisajística Subcuenca del Cotahuasi".

# **VI. REFERENCIAS BIBLIOGRÁFICAS**

- <span id="page-65-0"></span>CAPECO. (2003). Costos y Presupuestos en Edificación. Recuperado de [https://civilyedaro.files.wordpress.com/2014/08/costos\\_y\\_presupuestos\\_en\\_edificaci](https://civilyedaro.files.wordpress.com/2014/08/costos_y_presupuestos_en_edificacion_-_capeco_r.pdf) [on\\_-\\_capeco\\_r.pdf.](https://civilyedaro.files.wordpress.com/2014/08/costos_y_presupuestos_en_edificacion_-_capeco_r.pdf)
- Gómez Orea, D. (2003). *Evaluación de Impacto Ambiental*. Madrid, España: Ediciones Mundi – Prensa.
- Gurovich, L. (1985). *Fundamento y diseño de sistemas de riego*. IICA. San José de Costa Rica: Editorial Texto Ltda.
- Ministerio del Ambiente. (2011). Ley Del Sistema Nacional de Evaluación de Impacto Ambiental Y Su Reglamento. Recuperado de [http://www.minam.gob.pe/wp](http://www.minam.gob.pe/wp-content/uploads/2013/10/Ley-y-reglamento-del-SEIA1.pdf)[content/uploads/2013/10/Ley-y-reglamento-del-SEIA1.pdf](http://www.minam.gob.pe/wp-content/uploads/2013/10/Ley-y-reglamento-del-SEIA1.pdf)
- Ministerio de Economía y Finanzas. (2011). Guía Simplificada para la Identificación, Formulación y Evaluación Social de Proyectos de Riego Menor, a Nivel de Perfil. Recuperado de [https://www.mef.gob.pe/contenidos/inv\\_publica/docs/instrumentos\\_metod/agricultur](https://www.mef.gob.pe/contenidos/inv_publica/docs/instrumentos_metod/agricultura/Diseno_RIEGO_MENOR.pdf) [a/Diseno\\_RIEGO\\_MENOR.pdf](https://www.mef.gob.pe/contenidos/inv_publica/docs/instrumentos_metod/agricultura/Diseno_RIEGO_MENOR.pdf)
- Ministerio de Economía y Finanzas. (2014). Guía General para Identificación, Formulación y Evaluación Social de Proyectos de Inversión Pública, a Nivel de Perfil. Recuperado de https://www.mef.gob.pe/contenidos/inv\_publica/docs/novedades/2015/guia\_general. pdf

Organización de las Naciones Unidas para la Alimentación (2006). Evapotranspiración del cultivo. Guía para la determinación de los requerimientos de agua de los cultivos actualizado. Recuperado de<http://www.fao.org/3/a-x0490s.pdf>

Vásquez, V.; Chan, N. (1992). *El Riego Principios Básicos, Tomo I*, Lima Perú.